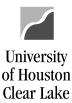

SUBJECT: UHCL Reports & Queries Training Page 1 of 43

Reports and Query training is done in FSTST environment.

To proceed with the training, follow the steps below:

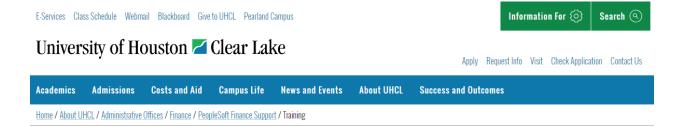

#### **Training**

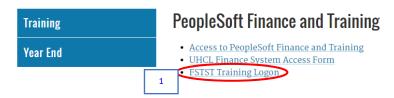

1. Click the **FSTST Training Logon** hyperlink located on the Training page.

SUBJECT: UHCL Reports & Queries Training

Page 2 of 43

The signon page for FSTST is displayed.

#### University of Houston System

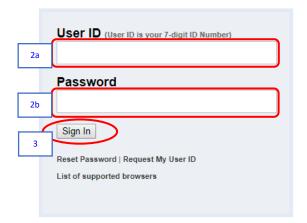

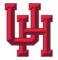

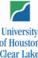

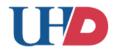

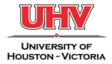

State of Texas · Compact with Texans · Statewide Search · Report Copyright Infringement · Privacy and Policies

© 2012 University of Houston System • 4800 Calhoun, Houston Texas 77004

- 2. Enter the following information provided by your training administrator:
  - a. User ID
  - b. *Password* (password is case sensitive)
- 3. Click the Sign In button.

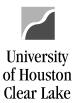

SUBJECT: UHCL Reports & Queries Training Page **3** of **43** 

The PeopleSoft Finance home page is displayed.

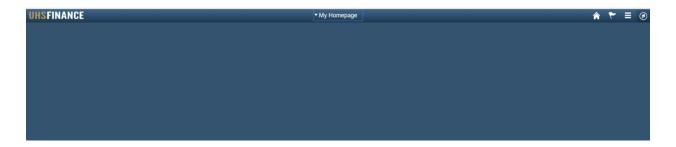

We will first discuss running a query in PeopleSoft.

#### **HOW TO RUN A PUBLIC QUERY**

A query is a method of quickly extracting data from PeopleSoft Finance that is not in report format. The data can be downloaded to excel for manipulation if needed. All public queries developed for use start with "UHS". There are some public queries developed for UH-Clear Lake. Those queries start with "UHCL". Query names do not have spaces but underscore (\_). Queries for major areas begin with:

- ➤ UHS AP Accounts Payable queries
- ➤ UHS PO Purchase Order queries
- ➤ UHS\_REQ Requisition queries
- ➤ UHS OPEN Open Commitment queries
- ➤ UHS CC Cost Center queries
- ➤ UHS\_WF Workflow queries

In this example, we will run an Accounts Payable query that lists entered and posted vouchers within a specified date range.

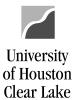

SUBJECT: UHCL Reports & Queries Training Page 4 of 43

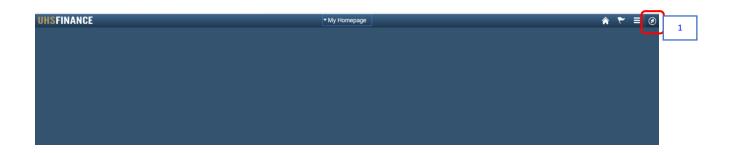

1. From PeopleSoft Finance home page, click the **NavBar** icon on the upper right hand side of the home page.

The NavBar menu is displayed.

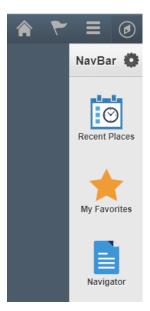

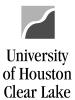

SUBJECT:

**UHCL Reports & Queries Training** 

Page 5 of 43

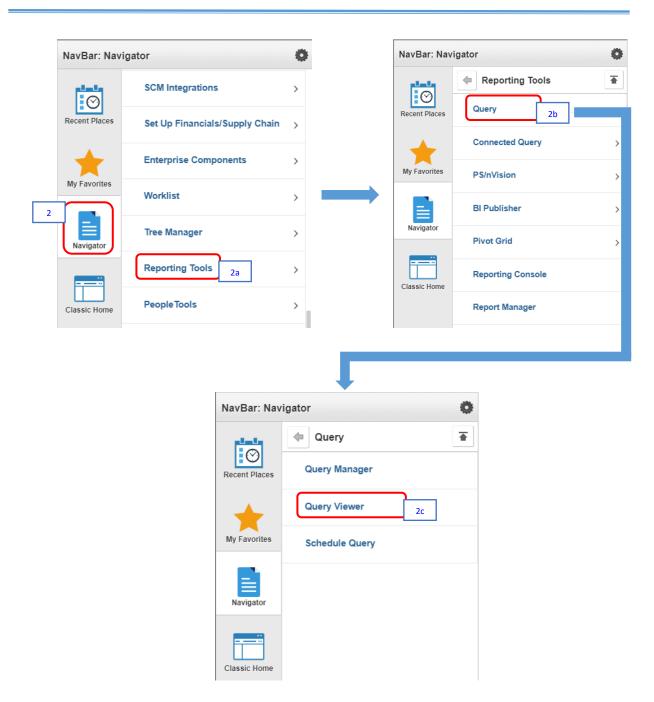

From the NavBar menu, click on Navigator. Then navigate to (2a) Reporting Tools > (2b) Query > (2c) Query Viewer.

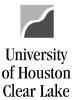

SUBJECT:

**UHCL Reports & Queries Training** 

Page 6 of 43

The Query Viewer–Search page is displayed. The navigation is shown on top of the page.

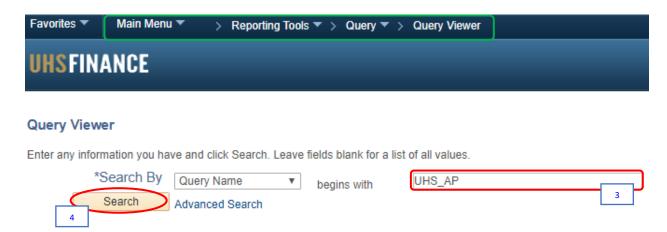

3. Enter the query name or portion of the query name.

For our example, enter "UHS\_AP"

4. Click the Search button.

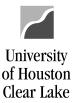

SUBJECT: UHCL Reports & Queries Training Page 7 of 43

The Search Results are displayed.

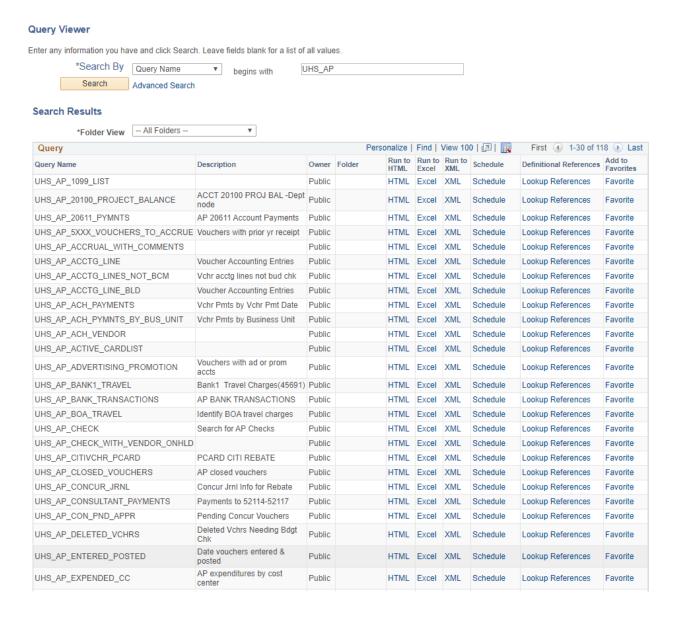

5. Click the **HTML** link of the corresponding query.

For our example, click the HTML link of UHS\_AP\_ENTERED\_POSTED query.

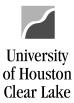

SUBJECT: UHCL Reports & Queries Training Page 8 of 43

The query prompt window is displayed in a new window.

| UHS_AP_ENTERED_POSTED - Date vouchers entered & posted |
|--------------------------------------------------------|
| Business Unit: 00759                                   |
| Department: C0129 Q                                    |
| Entered From: 08/01/2019                               |
| Entered To: 08/31/2019                                 |
| View Results                                           |

6. Enter the criteria in the prompt boxes.

To run the query for all UHCL departments, use a wildcard "%" in the Department field (ie. C%).

For our example, enter the following:

Business Unit: *00759*Department: *C0129* 

Entered From: *08/01/2019*Entered To: *08/31/2019* 

7. Click View Results button

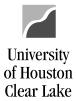

SUBJECT: UHCL Reports & Queries Training Page 9 of 43

The search results are displayed. The results can be downloaded in different formats (ie. Excel Spreadsheet).

#### UHS AP ENTERED POSTED - Date vouchers entered & posted Business Unit: 00759 Department: C0129 Entered From: 08/01/2019 Entered To: 08/31/2019 View Results Download results in: Excel SpreadSheet CSV Text File XML File (1 kb) First 1-4 of 4 Last View All Unit Dept Voucher **Entered Date** Posting Date 1 00759 C0129 00247326 08/07/2019 08/08/2019

 2
 00759
 C0129
 00247376
 08/08/2019
 08/09/2019

 3
 00759
 C0129
 00247749
 08/19/2019
 08/21/2019

 4
 00759
 C0129
 00247845
 08/22/2019
 08/23/2019

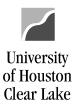

SUBJECT: UHCL Reports & Queries Training Page 10 of 43

The following are some of the more commonly run queries along with a description of the kind of information provided.

| Name                        | Description                                                                |
|-----------------------------|----------------------------------------------------------------------------|
| UHCL_CC_LIST                | Lists all active and inactive Cost Centers for UHCL                        |
| UHCL_CC_LIST_ACTIVE         | Lists only the active cost centers for UHCL                                |
| UHCL_CC_LIST_GRANTS         | Lists all active and inactive grant cost centers for UHCL                  |
| UHS_ACCOUNT_LISTING         | Lists all accounts with short and long description.                        |
| UHS_ACCT_BUDACCT_XREF       | Lists the budget account for each actual account                           |
| UHS_AP_DELETED_VCHRS        | Lists all deleted vouchers that need budget checked to return funds to the |
|                             | Cost Center BBA                                                            |
| UHS_AP_SEARCH_FOR_VENDORS   | Lists vendors meeting criteria entered by the user, including: name,       |
|                             | DBA/Dept name, Federal ID / Social Security Number, or zip code. "DBA"     |
|                             | stands for "Doing Business As". Use "%" for unknown fields or the query    |
|                             | will not work.                                                             |
| UHS_AP_SEARCH_FOR_VOUCHERS  | Lists vouchers entered for a particular department, vendor, PO, invoice,   |
|                             | or range of dates. Use "%" for unknown fields or the query will not work.  |
| UHS_AP_VOUCHERS_BY_OPERATOR | Lists vouchers entered by a particular operator within a specified date    |
|                             | range.                                                                     |
| UHS_AP_VOUCHER_DATES        | Lists the four dates entered on the Voucher Calculate Basis Date page      |
| UHS_BUD_JRNL_BY_DEPT_FY     | Lists budget journals for a specified department and fiscal year.          |
| UHS_JOURNAL_INQ             | Lists journals for a specified source, business unit, and date range       |
| UHS_PO_BY_DEPT_NODE         | Lists all PO's for a department. Use "%" for unknown fields or the query   |
|                             | will not work.                                                             |
| UHS_WF_AP_NOT_POSTED        | Lists all Vouchers in workflow that are not posted. All the workflow steps |
|                             | are listed including where the voucher is currently. Note: When entering   |
|                             | UHS_WF_AP in the query name, you will get all workflow queries related     |
|                             | to vouchers.                                                               |
| UHS_WF_REQ_NOT_APPROVED     | Lists all requisitions in workflow that are not approved. NOTE: When       |
|                             | entering UHS_WF_REQ in the query name, you will get all the workflow       |
|                             | queries related to requisitions.                                           |

Next, we will run one of the reports in PeopleSoft Finance – the Department Verification Report (UGLS1074).

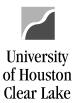

SUBJECT: UHCL Reports & Queries Training Page 11 of 43

#### **HOW TO RUN THE DEPARTMENT VERIFICATION REPORT (UGLS1074)**

The Department Verification Report (UGLS1074) is a report run monthly to reconcile cost centers. This report will list all activity that occurred in a cost center based on the criteria specified when the report was run. Data included in this report (based on the criteria entered) includes assets, liabilities, and fund equity, revenue and expenses, open commitments, and soft commitments.

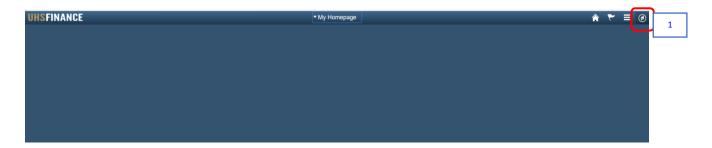

1. From PeopleSoft Finance home page, click the **NavBar** icon on the upper right hand side of the home page.

The NavBar menu is displayed.

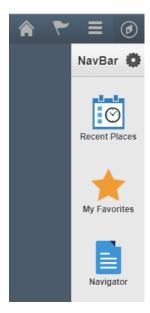

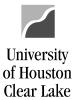

SUBJECT:

**UHCL Reports & Queries Training** 

Page 12 of 43

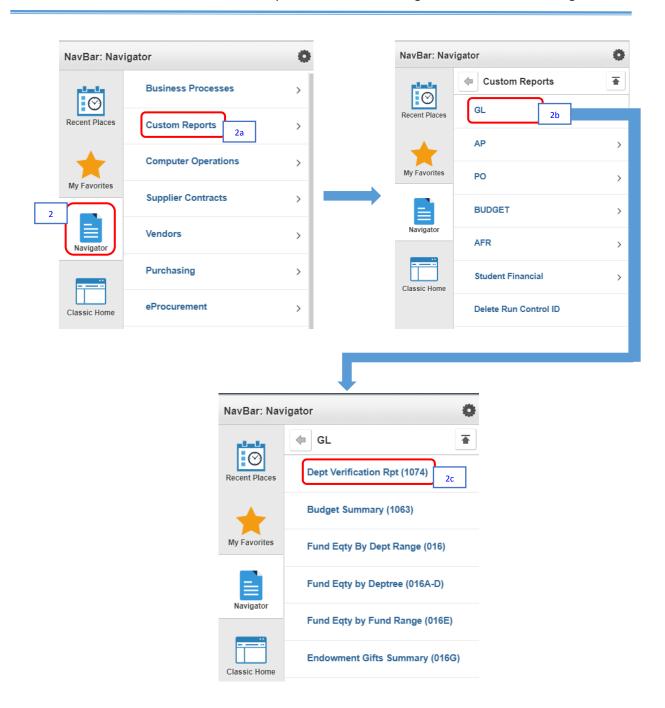

From the NavBar menu, click on Navigator. Then navigate to (2a) Custom Reports > (2b) GL > (2c) Dept Verification Rpt (1074).

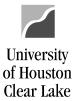

SUBJECT:

**UHCL Reports & Queries Training** 

Page **13** of **43** 

The Dept Verification Rpt (1074) Search Page is displayed.

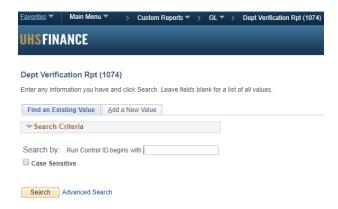

3. Click the Add a New Value tab.

The Dept Verification Rpt (1074) Add Page is displayed.

# Find an Existing Value Add a New Value Run Control ID: 1074\_CES

Dept Verification Rpt (1074)

Add

4. Enter any descriptive name (no space) to create a run control. The run control can be based on the criteria definition when running the report. You can create different run control for each criteria definition; or you can just create one run control and update the criteria definition during each run.

For our example, enter "1074" an underscore "\_" and your initials.

5. Click the **Add** button.

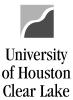

SUBJECT: UHCL Reports & Queries Training Page 14 of 43

The Report Parameter page is displayed.

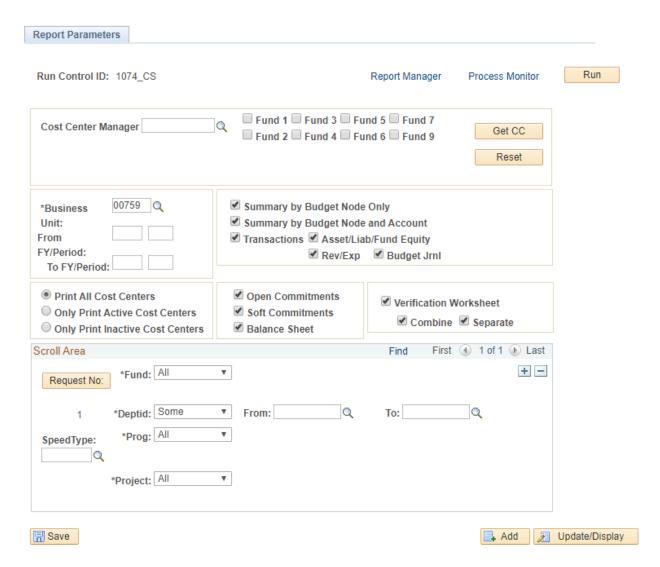

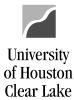

SUBJECT: UHCL Reports & Queries Training Page 15 of 43

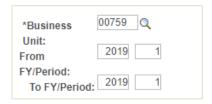

6. Enter the Fiscal Year and range of periods for which the report is to be run. Our Fiscal Year has 12 periods. It starts in September, with September as Period 1, October as Period 2 and so on. Period 998 is a period for Financial Reporting adjustments.

For our example, enter Fiscal Year From/To "2019"; Period From "1"; Period To "1".

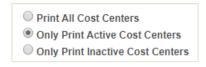

7. To view only cost centers that were active during the range of periods entered, check the *Only Print Active Cost Centers* option. Otherwise, all cost centers that match the criteria will print.

For our example, click the Only Print Active Cost Centers radio button.

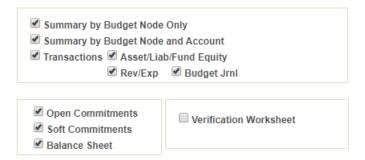

8. Select the section(s) of the report to generate. The default setting includes all sections of the report. Uncheck the box to deselect a section. NOTE: Do not check the **Verification Worksheet**.

For our example, select all sections except the **Verification Worksheet**.

SUBJECT: UHCL Reports & Queries Training Page **16** of **43** 

The sections of the 1074 are described as follows:

| <ul> <li>✓ Summary by Budget Node Only</li> <li>✓ Summary by Budget Node and Account</li> <li>✓ Transactions</li> <li>✓ Asset/Liab/Fund Equity</li> <li>✓ Rev/Exp</li> <li>✓ Budget Jrnl</li> </ul> |                                                                                 |  |
|----------------------------------------------------------------------------------------------------|---------------------------------------------------------------------------------|--|
| <ul> <li>✓ Open Commitments</li> <li>✓ Soft Commitments</li> <li>✓ Balance Sheet</li> </ul>                                                                                                    | <ul><li>✓ Verification Worksheet</li><li>✓ Combine</li><li>✓ Separate</li></ul> |  |

#### Summary by Budget Node Only

| Section     | Title               | Data Displayed                                                        |
|-------------|---------------------|-----------------------------------------------------------------------|
| 1074.1      | Budget Node Summary | Original and Adjusted budget, summary of Revenue and Expense activity |
| (Section 1) |                     | for the current period and YTD, Open Commitments, Soft Commitments,   |
|             |                     | revenue goal or expense budget remaining. All data summarized by      |
|             |                     | budget node.                                                          |

#### Summary by Budget Node and Account

| Section     | Title           | Data Displayed                                                       |
|-------------|-----------------|----------------------------------------------------------------------|
| 1074.2      | Budget Node &   | Revenue and expense budget data at the budget node level. Summary of |
| (Section 2) | Account Summary | revenue and expense activity at the actual account level, including  |
|             |                 | commitments. Remaining revenue goal or expense budget at the budget  |
|             |                 | node level.                                                          |

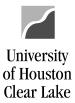

SUBJECT: UHCL Reports & Queries Training Page 17 of 43

#### ✓ Transactions

Asset/Liab/Fund Equity

✓ Rev/Exp

Budget Jrnl

| Section      | Title                  | Data Displayed                                                          |
|--------------|------------------------|-------------------------------------------------------------------------|
| 1074.3a      | Asset, Liability, Fund | Transactions recorded during the reporting period for asset (1XXXX),    |
| (Section 3a) | Equity Transactions    | liability (2XXXX) and fund equity (3XXXX) accounts.                     |
| 1074.3b      | Revenue and Expense    | Transactions recorded during the reporting period for revenue (4XXXX)   |
| (Section 3b) | Transactions           | and expense (5XXXX) accounts. This section includes encumbrance         |
|              |                        | activity and identifying information for each transaction.              |
| 1074.3c      | Budget Journals        | Journals that establish and/or update the cost center budget during the |
| (Section 3c) |                        | reporting period. Reported by budget account with identifying           |
|              |                        | information for each entry.                                             |

#### Open Commitments

| Section     | Title            | Data Displayed                                                          |
|-------------|------------------|-------------------------------------------------------------------------|
| 1074.4      | Open Commitments | Summary of outstanding encumbrances (regardless of fiscal year) with    |
| (Section 4) |                  | identifying information for each purchase order or encumbrance journal. |
|             |                  | The following information is reported for each remaining encumbrance:   |
|             |                  | initial amount encumbered, liquidated (released) amount, and amount     |
|             |                  | currently encumbered.                                                   |

#### Soft Commitments

| Section     | Title            | Data Displayed                                                           |
|-------------|------------------|--------------------------------------------------------------------------|
| 1074.5      | Soft Commitments | Transactions that are "in progress." Identifying information for         |
| (Section 5) |                  | requisitions that have been budget checked but not processed on a        |
|             |                  | Purchase Order, journals and vouchers that have been budget checked      |
|             |                  | but not posted, as well as the reason the transaction has not processed. |

#### ■ Balance Sheet

| Section     | Title         | Data Displayed                                                           |
|-------------|---------------|--------------------------------------------------------------------------|
| 1074.6      | Balance Sheet | A summary of balances and activity for asset, liability, and fund equity |
| (Section 6) | Summary       | accounts. Includes available fund equity adjusted for open commitments   |
|             |               | as of the end of the reporting period, as well as a comparison of the    |
|             |               | current data versus data reported for the same period of the prior year. |

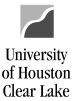

SUBJECT: UHCL Reports & Queries Training Page 18 of 43

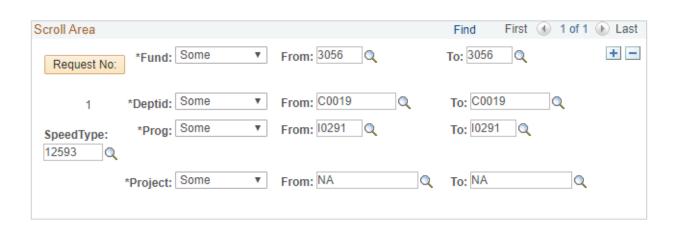

9. Enter the Cost Center(s) or the Speed Type of the report to generate. Each chartfield has a drop down box listing criteria choices (from single chartfield to all chartfields) as described below:

| Fund – All<br>Fund – Group<br>Fund – Some | Generates report for all funds Generates report by Fund Group Generates report for a single fund or a range of funds             |
|-------------------------------------------|----------------------------------------------------------------------------------------------------|
| Dept – All                                | Generates report for all departments                                                                                             |
| Dept – Tree Range                         | Generates report by departments in the DEPTID_ROLLUP tree node                                                                   |
| Dept – Some                               | Generates report for a single department or a range of departments                                                               |
| Program – All<br>Program – Group          | Generates report for all programs  Generates report by Program Groups based on the first character of the                        |
| Frogram – Group                           | program chartfield, which represents expenditure function                                                                        |
| Program – Some                            | Generates report for a single program or a range of programs                                                                     |
| Project – All                             | Generates report for all projects                                                                                                |
| Project – Group                           | Generates report by Project Groups based on the first character of the project chartfield, which represents the type of project. |
| Project – Some                            | Generates report for a single project ID or a range of project ID's.                                                             |

For our example, enter "12593" in the Speed Type field and tab. Once you have tabbed out of the field, the cost center will populate.

NOTE: To add another cost center, click the  $\stackrel{f \pm}{}$  icon.

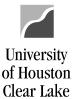

SUBJECT: **UHCL Reports & Queries Training** Page 19 of 43 Report Parameters Run Run Control ID: 1074\_CES Report Manager Process Monitor ☐ Fund 1 ☐ Fund 3 ☐ Fund 5 ☐ Fund 7 Cost Center Manager Get CC ■ Fund 2 ■ Fund 4 ■ Fund 6 ■ Fund 9 Reset 00759 Summary by Budget Node Only \*Business Summary by Budget Node and Account Unit: 2019 From ✓ Transactions ✓ Asset/Liab/Fund Equity FY/Period: Rev/Exp Budget Jrnl 2019 To FY/Period: Print All Cost Centers Open Commitments Verification Worksheet Only Print Active Cost Centers Soft Commitments Only Print Inactive Cost Centers Balance Sheet Scroll Area Find First 4 1 of 1 1 Last From: 3056 To: 3056 + -\*Fund: Some Request No: From: C0019 To: C0019 \*Deptid: Some \*Prog: Some From: 10291 To: 10291 SpeedType: 12593 \*Project: Some From: NA To: NA R Save Add Update/Display

10. Click the **Run** button at the top of the Report Parameters page to run the report. The page is automatically saved when the **Run** button is clicked.

Since PeopleSoft is web-based, all report programs are processed on a central server.

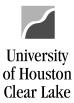

SUBJECT: UHCL Reports & Queries Training Page 20 of 43

The Process Scheduler Request page is displayed. The *Select* box is checked for the Department Verification Report defaulting to "*Web*" *Type* and "*PDF*" *Format*.

#### **Process Scheduler Request**

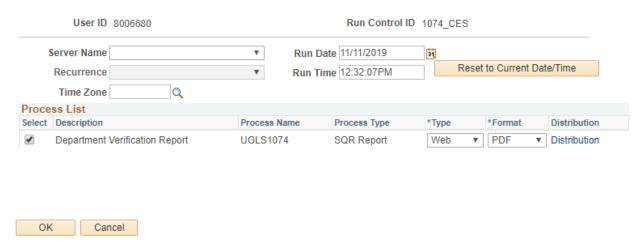

- 11. Leave the Server Name field blank.
- 12. Click the **OK** button to submit the report for processing. PeopleSoft puts the process request in a scheduling queue, and is picked up and processed by the next available server.

NOTE: Do not run another 1074 report of the same Run Control ID until the current run is completed (ie. Run Status of Success) as in Step 14.

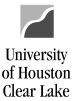

SUBJECT:

**UHCL Reports & Queries Training** 

Page 21 of 43

The Report Parameter page is displayed again. Each time a report is run, a **Process Instance** is assigned.

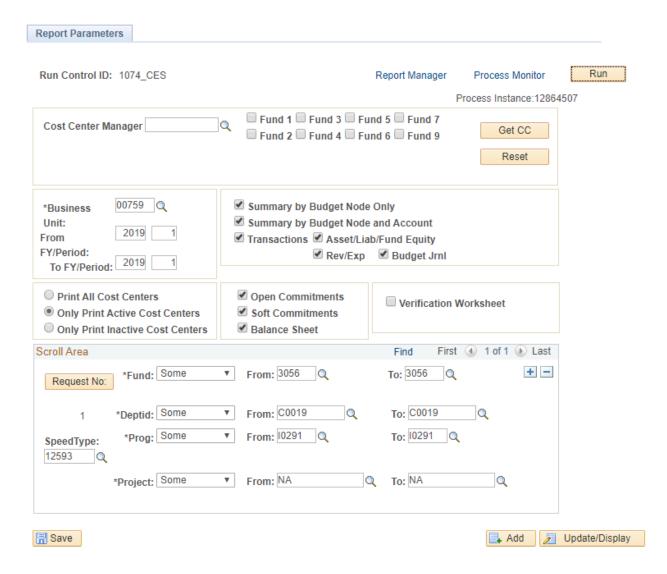

13. Click the **Process Monitor** hyperlink to check the progress of the report.

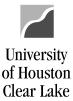

Save Notify

Process List | Server List

### **PeopleSoft General Ledger Documentation**

SUBJECT: **UHCL Reports & Queries Training** Page 22 of 43 The Process List page is displayed. Process List Server List View Process Request For User ID 8006680 Q ▼ Last Hours Refresh Type Server • Name Q Instance From Instance To ۳ Save On Refresh **Run Status Distribution Status** First 1 of 1 Last **Process List** Personalize | Find | View All | 2 | Distribution Status Select Instance Seq. Process Type Run Date/Time Run Status Details Name 12864507 SQR Report UGLS1074 8006680 11/11/2019 12:32:07PM CST N/A Details Processing Go back to Dept Verification Rpt (1074)

14. The Run Status indicates the status of the run. Click the **Refresh** button periodically until the *Run Status* displays "**Success"** and the *Distribution Status* displays "**Posted**."

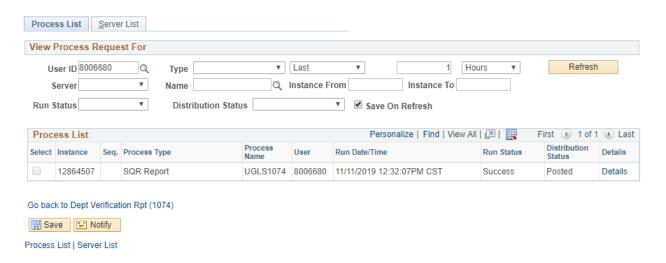

15. Click the **Details** hyperlink to drill down to the report.

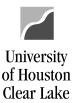

SUBJECT: UHCL Reports & Queries Training Page 23 of 43

The Process Details page is displayed.

#### **Process Detail**

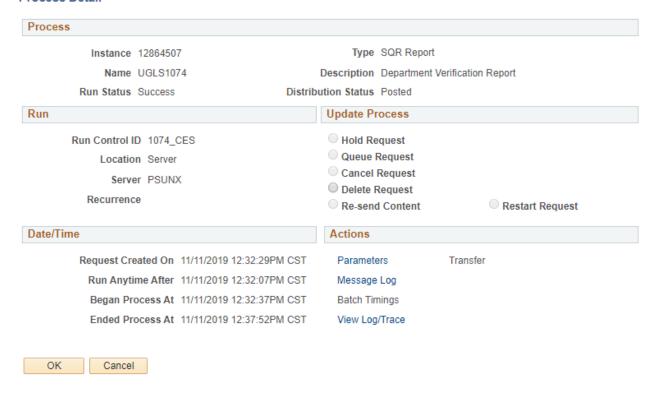

16. Click the View Log/Trace hyperlink to drill down further to the report.

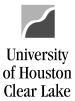

SUBJECT: UHCL Reports & Queries Training Page 24 of 43

The View Log/Trace page is displayed. Each section of the 1074 is listed as a .csv file. This type of file allows you to save the file as an excel file and utilize excel to manipulate the data.

#### View Log/Trace

| Report                                      |                      |                     |                   |                                 |
|---------------------------------------------|----------------------|---------------------|-------------------|---------------------------------|
| Report ID                                   | 7771654              | Process Instan      | ce 12864507       | Message Log                     |
| Name                                        | UGLS1074             | Process Ty          | pe SQR Report     |                                 |
| Run Status                                  | Success              |                     |                   |                                 |
| Department V                                | erification Report   |                     |                   |                                 |
| Distribution                                |                      |                     |                   |                                 |
| Distribution                                | Node Unix            | Expira              | tion Date 12/     | /11/2019                        |
| File List                                   |                      |                     |                   |                                 |
| Name                                        |                      |                     | File Size (bytes) | Datetime Created                |
| SQR_UGLS1                                   | 074_12864507.log     |                     | 1,564             | 11/11/2019 12:37:52.063671PM CS |
|                                             | ection_1_transaction | ns.csv              | 1,512             | 11/11/2019 12:37:52.063671PM CS |
| UGLS1074_S                                  |                      |                     | 6,187             | 11/11/2019 12:37:52.063671PM CS |
| UGLS1074_S                                  | ection_3_Actual_AL   | F_transactions.csv  | 46,321            | 11/11/2019 12:37:52.063671PM CS |
| UGLS1074_S                                  |                      |                     | 37,965            | 11/11/2019 12:37:52.063671PM CS |
| UGLS1074_S                                  | ection_3_Budget_J    | nl_transactions.csv | 10,320            | 11/11/2019 12:37:52.063671PM CS |
| UGLS1074_S                                  | ection_4_transaction | ns.csv              | 8,896             | 11/11/2019 12:37:52.063671PM CS |
| UGLS1074_S                                  | ection_5_transaction | ns.csv              | 2,539             | 11/11/2019 12:37:52.063671PM CS |
| UGLS1074_S                                  | ection_6_transactio  | ns.csv              | 7,605             | 11/11/2019 12:37:52.063671PM CS |
| ugls1074_128                                | 864507.PDF           |                     | 39,889            | 11/11/2019 12:37:52.063671PM CS |
| igls1074_12864507.out                       |                      |                     | 781               | 11/11/2019 12:37:52.063671PM CS |
| ugls1074_128                                |                      |                     |                   |                                 |
|                                             | o                    |                     |                   |                                 |
| ugls1074_128  Distribute T  Distribution ID | •                    | *Dis                | stribution ID     |                                 |

17. Click the .PDF document to see the formatted report.

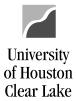

SUBJECT: UHCL Reports & Queries Training Page 25 of 43

The report opens in a new window. Use Adobe Acrobat features such as page navigation, magnify or search to view the report.

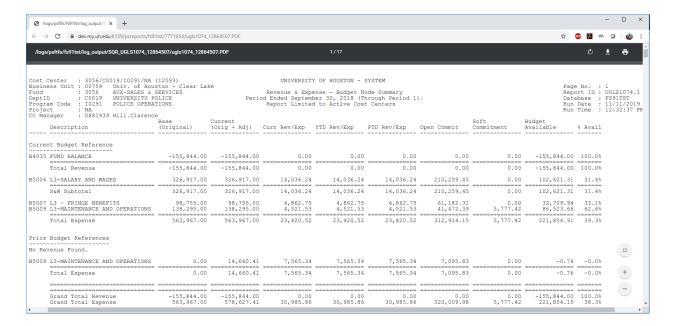

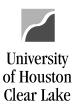

SUBJECT: UHCL Reports & Queries Training Page 26 of 43

#### **HOW TO READ THE DEPARTMENT VERIFICATION REPORT (UGLS1074)**

The Department Verification Report (UGLS1074) is used to review transactions recorded for a Cost Center during a particular accounting period or range of periods. This report is primarily used for monthly cost center reconciliations. The report has several sections which display budget summaries, general ledger transactions, pre-encumbrance and encumbrance activity and a balance sheet summary.

| Section | Title                  |                | Data Displayed                                                         |
|---------|------------------------|----------------|------------------------------------------------------------------------|
| 1074.1  | Budget Node            | > Or           | riginal and adjusted budget, summary of revenue and expense activity   |
|         | Summary                | fo             | r the current period and YTD, open commitments, soft commitments,      |
|         |                        | re             | venue goal or expense budget remaining.                                |
|         |                        | ➤ Al           | l data summarized by budget node.                                      |
| 1074.2  | Budget Node &          | ➤ Re           | evenue and expense budget data at the budget node level.               |
|         | Account Summary        | ➤ Su           | mmary of revenue and expense activity at the actual account level,     |
|         |                        | ine            | cluding commitments.                                                   |
|         |                        | ➤ Re           | maining revenue goal or expense budget at the budget node level.       |
| 1074.3a | Asset, Liability, Fund | ➤ Tr           | ansactions recorded during the reporting period for asset (1XXXX),     |
|         | Equity Transactions    | lia            | bility (2XXXX) and fund equity (3XXXX) accounts.                       |
| 1074.3b | Revenue and            | ➤ Tr           | ansactions recorded during the reporting period for revenue (4XXXX)    |
|         | Expense                | an             | d expense (5XXXX) accounts.                                            |
|         | Transactions           | ➤ En           | cumbrance activity and identifying information for each transaction.   |
| 1074.3c | Budget Journals        | <b>&gt;</b> Jo | urnals that update the cost center budget during the reporting period. |
|         |                        | ➤ Re           | eported by budget account with identifying information for each entry. |
| 1074.4  | Open Commitments       | ➤ Su           | mmary of outstanding encumbrances (regardless of fiscal year) with     |
|         |                        | ide            | entifying information for each purchase order or encumbrance journal.  |
|         |                        | ➤ Re           | port for each remaining encumbrance: initial amount encumbered,        |
|         |                        | liq            | uidated (released) amount and amount currently encumbered.             |
| 1074.5  | Soft Commitments       | ➤ Tr           | ansactions that are "in progress."                                     |
|         |                        | ➤ Inf          | formation on requisitions that have been budget checked but not        |
|         |                        | cre            | eated with purchase order; journals and vouchers that have been budget |
|         |                        | ch             | ecked but not posted.                                                  |
|         |                        | ➤ Re           | eason why the transaction has not processed.                           |
| 1074.6  | Balance Sheet          | ➤ Su           | mmary of balances and activity for asset, liability and fund equity    |
|         | Summary                | ac             | counts.                                                                |
|         |                        | > In           | cludes available fund equity adjusted for open commitments as of the   |
|         |                        | en             | d of the reporting period, as well as a comparison of the current data |
|         |                        | ve             | rsus data reported for the same period of the prior year.              |

Last Review Date: August 12, 2021

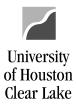

SUBJECT: UHCL Reports & Queries Training Page 27 of 43

#### **LOCATING INFORMATION ON THE 1074 REPORT**

The data on Section 4 (Open Commitments) or Section 5 (Soft Commitments) is based on the following:

#### Soft Commitments (1074.5) vs. Open Commitments (1074.4)

| Category        | Transactions                                                                     |
|-----------------|----------------------------------------------------------------------------------|
| Soft Commitment | Budget checked voucher that are not posted                                       |
|                 | Budget checked journal entries that are not posted                               |
|                 | Budget checked requisitions. Requisitions are displayed only on Section 5.       |
| Open Commitment | Budget checked encumbrance journal entries. Encumbrance journal entries are only |
|                 | displayed on Section 4.                                                          |
|                 | Budget checked Purchase Order's                                                  |

The determination of which accounting period transactions will be reflected in is as follows:

| Category                                        | Transaction                      | Date Used for Report    |
|-------------------------------------------------|----------------------------------|-------------------------|
| Soft Commitments                                | Voucher                          | Accounting date         |
|                                                 | Regular Journal Entry            | Journal Date            |
|                                                 | Encumbrance Journal Entry        | N/A                     |
|                                                 | Requisition                      | Accounting Date         |
|                                                 | Purchase Order                   | N/A                     |
| Open Commitment                                 | Encumbrance Journal Entry        | Journal Date            |
|                                                 | Requisition                      | N/A                     |
|                                                 | Purchase Order                   | Accounting Date         |
|                                                 | Encumbrance Release (PO Voucher) | Voucher Accounting Date |
| Asset, Liability, Fund Equity, Revenue, Expense | Regular Journal Entry            | Journal Date            |
|                                                 | Voucher                          | AP Journal Date         |

Note: The accounting dates on Vouchers and Requisitions must be within an open accounting period when they are budget checked. This helps to keep reports accurate and in sync. If a user tries to budget check a Voucher or Requisition within an accounting date in a closed period, the user will receive an error message. Change the accounting date to the current date and re-budget check the document.

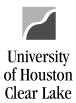

SUBJECT: UHCL Reports & Queries Training Page 28 of 43

#### **UGLS1074.1 – REVENUE AND EXPENSE BUDGET NODE SUMMARY**

UGLS1074.1 displays original and adjusted budget, a summary of revenue and expense activity for the current period and YTD, open commitments, soft commitments and the revenue goal or expense budget remaining. All the data is summarized by budget node.

|    | _             |                                                       |                              |                           |                      |                                                          |                      |                        |                    |                           |                                |                           |    |
|----|---------------|-------------------------------------------------------|------------------------------|---------------------------|----------------------|----------------------------------------------------------|----------------------|------------------------|--------------------|---------------------------|--------------------------------|---------------------------|----|
| #3 | Busin<br>Fund | : 3056 AUX-SALES & S                                  | ston - Clear Lal<br>SERVICES |                           | Revenue & Expe       | Y OF HOUSTON - :<br>ense - Budget No<br>per 30, 2018 (T) | ode Summary          | #1                     |                    | Rep                       | e No. :<br>ort ID :<br>abase : | UGLS1074.1                | #2 |
|    | Proje         | am Code : I0291 POLICE OPERAT                         | rions                        | #6                        |                      | d to Active Cos                                          |                      | ,                      |                    | Run                       | Date :                         | 11/11/2019<br>12:32:37 PM |    |
|    | #4            | Description #5                                        | Base<br>(Original)           | Current<br>(Orig + Adj)   | Curr Rev/Exp         | YTD Rev/Exp                                              | PTD Rev/Exp          | Open Commit            | Soft<br>Commitment | Budget<br>Available       | % Avail                        |                           |    |
| _  | Curre         | nt Budget Reference                                   |                              |                           |                      |                                                          |                      |                        |                    |                           |                                |                           |    |
|    |               | FUND BALANCE                                          | -155,844.00                  | -155,844.00               | 0.00                 | 0.00                                                     | 0.00                 | 0.00                   | 0.00               | -155,844.00               | 100.0%                         |                           |    |
|    |               | Total Revenue                                         | -155,844.00                  | -155,844.00               | 0.00                 | 0.00                                                     | 0.00                 | 0.00                   | 0.00               | -155,844.00               | 100.0%                         |                           |    |
|    | B5006         | L3-SALARY AND WAGES                                   | 326,917.00                   | 326,917.00                | 14,036.24            | 14,036.24                                                | 14,036.24            | 210,259.45             | 0.00               | 102,621.31                | 31.4%                          |                           |    |
|    |               | S&W Subtotal                                          | 326,917.00                   | 326,917.00                | 14,036.24            | 14,036.24                                                | 14,036.24            | 210,259.45             | 0.00               | 102,621.31                | 31.4%                          |                           |    |
|    |               | L3 - FRINGE BENEFITS<br>L3-MAINTENANCE AND OPERATIONS | 98,755.00<br>138,295.00      | 98,755.00<br>138,295.00   | 4,862.75<br>4,521.53 | 4,862.75<br>4,521.53                                     | 4,862.75<br>4,521.53 | 61,182.31<br>41,472.39 | 0.00<br>5,777.42   | 32,709.94<br>86,523.66    | 33.1%<br>62.6%                 |                           |    |
|    |               | Total Expense                                         | 563,967.00                   | 563,967.00                | 23,420.52            | 23,420.52                                                | 23,420.52            | 312,914.15             |                    | 221,854.91                |                                |                           |    |
|    | ~~~~          | Budget References                                     |                              |                           |                      |                                                          |                      |                        |                    |                           |                                |                           |    |
|    | B5009         | L3-MAINTENANCE AND OPERATIONS                         | 0.00                         | 14,660.41                 | 7,565.34             | 7,565.34                                                 | 7,565.34             | 7,095.83               | 0.00               | -0.76                     | -0.0%                          |                           |    |
|    |               | Total Expense                                         | 0.00                         | 14,660.41                 | 7,565.34             | 7,565.34                                                 | 7,565.34             | 7,095.83               | 0.00               | -0.76                     | -0.0%                          |                           |    |
|    |               |                                                       |                              |                           |                      |                                                          |                      |                        |                    |                           |                                |                           |    |
|    |               | Grand Total Revenue<br>Grand Total Expense            | -155,844.00<br>563,967.00    | -155,844.00<br>578,627.41 | 0.00<br>30,985.86    | 0.00<br>30,985.86                                        | 0.00<br>30,985.86    | 0.00<br>320,009.98     | 0.00<br>5,777.42   | -155,844.00<br>221,854.15 |                                |                           |    |

| Key# | Description                                                                                         |
|------|----------------------------------------------------------------------------------------------------|
| 1    | REPORT TITLE/PERIOD ENDED – Displays the time period for which the report was run.                  |
| 2    | REPORT ID – UGL indicates the report was designed by the University of Houston System, with General |
|      | Ledger as the source. The extension that follows the Report ID indicates the section of the         |
|      | report. (UGLS1074.1 for Section 1)                                                                  |
|      | RUN DATE/TIME – Reflects the day and time the report was generated.                                 |
| 3    | COST CENTER – Cost center chartfields: fund, department, program and project/grant id. Responsible  |
|      | person is the program manager for non-project cost centers and project manager for project          |
|      | cost centers.                                                                                       |
| 4    | DESCRIPTION – Each budget node (account) for which there is budget or actual activity during the    |
|      | reporting period will be listed along with its description. Budget nodes (accounts) are grouped     |
|      | by Revenue and Expense. Revenue budget nodes start with "B4xxx"; expense budget nodes start         |
|      | with "B5xxx".                                                                                       |
| 5    | BASE BUDGETED AMT – Total base (original) budget for the individual budget account. This is the     |
|      | permanent budget.                                                                                   |
| 6    | CURRENT BUDGETED AMT – Total current budget for the individual budget account. Calculated as        |
|      | (Original + Adjustments). This is the Original budget with current year adjustments.                |

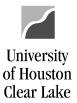

#15

# **PeopleSoft General Ledger Documentation**

SUBJECT: UHCL Reports & Queries Training Page 29 of 43

| Busi<br>Fund<br>Dept<br>Prod | i : 3056 AUX-SALES &<br>ID : C0019 UNIVERSITY P<br>gram Code : I0291 POLICE OPERA | ston - Clear La<br>SERVICES<br>OLICE<br>TIONS | Perio                     | Revenue & Expe       |                      | ode Summary<br>hrough Period 1) | #11 Open Commit        | #12 Soft Commitment | Rep                    |       | UGLS1074.1 |
|------------------------------|-----------------------------------------------------------------------------------|-----------------------------------------------|---------------------------|----------------------|----------------------|---------------------------------|------------------------|---------------------|------------------------|-------|------------|
|                              | ent Budget Reference                                                              |                                               |                           |                      |                      |                                 |                        |                     |                        |       |            |
| B403                         | 5 FUND BALANCE                                                                    | -155,844.00                                   | -155,844.00               | 0.00                 | 0.00                 | 0.00                            | 0.00                   | 0.00                | -155,844.00            |       |            |
|                              | Total Revenue                                                                     | -155,844.00                                   |                           | 0.00                 | 0.00                 | 0.00                            | 0.00                   | 0.00                | -155,844.00            |       |            |
| B500                         | 6 L3-SALARY AND WAGES                                                             | 326,917.00                                    | 326,917.00                | 14,036.24            | 14,036.24            | 14,036.24                       | 210,259.45             | 0.00                | 102,621.31             | 31.4% |            |
|                              | S&W Subtotal                                                                      | 326,917.00                                    | 326,917.00                | 14,036.24            | 14,036.24            | 14,036.24                       | 210,259.45             | 0.00                | 102,621.31             | 31.4% |            |
|                              | 7 L3 - FRINGE BENEFITS<br>9 L3-MAINTENANCE AND OPERATIONS                         | 98,755.00<br>138,295.00                       | 98,755.00<br>138,295.00   | 4,862.75<br>4,521.53 | 4,862.75<br>4,521.53 | 4,862.75<br>4,521.53            | 61,182.31<br>41,472.39 | 0.00<br>5,777.42    | 32,709.94<br>86,523.66 |       |            |
| / ~~~                        | Total Expense or Budget References #7 Revenue Found.                              | 563,967.00                                    | 563,967.00                | 23,420.52            | 23,420.52            | 23,420.52                       | 312,914.15             | 5,777.42            | 221,854.91             |       |            |
| B500                         | 9 L3-MAINTENANCE AND OPERATIONS                                                   | 0.00                                          | 14,660.41                 | 7,565.34             | 7,565.34             | 7,565.34                        | 7,095.83               | 0.00                | -0.76                  | -0.0% |            |
| )                            | Total Expense                                                                     | 0.00                                          | 14,660.41                 | 7,565.34             | 7,565.34             | 7,565.34                        | 7,095.83               | 0.00                | -0.76                  |       |            |
|                              | Grand Total Revenue<br>Grand Total Expense                                        | -155,844.00<br>563,967.00                     | -155,844.00<br>578,627.41 | 0.00<br>30,985.86    | 0.00<br>30,985.86    | 0.00<br>30,985.86               | 0.00<br>320,009.98     | 0.00<br>5,777.42    |                        |       |            |

| Key# | Description                                                                                            |
|------|----------------------------------------------------------------------------------------------------|
| 7    | PRIOR BUDGET REFERENCE – Budget to cover encumbrances for prior budget references as of Period         |
|      | 998.                                                                                                   |
| 8    | CURRENT REV/EXP — Revenue and expense activity recorded for the budget account during the current      |
|      | period.                                                                                                |
| 9    | YTD REV/EXP – Year to date revenue and expense activity recorded for the budget account.               |
| 10   | PTD REV/EXP – Project to date revenue and expense activity recorded for the budget account. If Project |
|      | = NA, then PTD=YTD. A project/grant cost center can span multiple years.                               |
| 11   | OPEN COMMITMENT – Encumbrances that have not released as of the period ending date regardless of       |
|      | fiscal year (but listed by Budget Reference).                                                          |
| 12   | SOFT COMMITMENT – All vouchers and journals that have been budget checked but not posted to the        |
|      | Actual Ledger as of the period ending date regardless of fiscal year (listed by Budget Reference).     |
|      | All requisitions that have not released as of the period ending date.                                  |
| 13   | BUDGET AVAILABLE – Remaining revenue goal or spending authority for the individual budget account.     |
|      | Calculated as:                                                                                         |
|      | Current Budget – YTD Rev/Exp – Open Commitments – Soft Commitments = BBA                               |
| 14   | % AVAILABLE – Percent of Current Budgeted Amt remaining. Calculated as (Budget Available / Current     |
|      | Budgeted Amount).                                                                                      |
| 15   | Activity is totaled for all revenue accounts and all expense accounts for Current and Prior Budget     |
|      | References.                                                                                            |

UHCL Reports & Queries Training
Last Update Date: November 12, 2019

Last Review Date: August 12, 2021

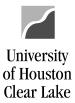

SUBJECT: UHCL Reports & Queries Training Page 30 of 43

#### **UGLS1074.2 – REVENUE & EXPENSE BUDGET NODE/ACCOUNT SUMMARY**

The UGLS1074.2 displays revenue and expense budget data at the budget node (account) level. A summary of revenue and expense activity at the actual account level including commitments as well as the remaining revenue goal or expense budget at the budget node (account) level are listed.

| #3 | Business Unit: 0075<br>Fund: 3056<br>DeptID: C001<br>Program Code: 1029<br>Project: NA | AUX-SALES & SERV<br>UNIVERSITY POLICE | n - Clear Lak<br>VICES<br>CE | Reve                    | enue & Expense -<br>od Ended Septemb    |                                         | Account Summar                          |                                         |                      | Rep<br>Dat<br>Rur   | abase : | UGLS1074.2 | #2 |
|----|----------------------------------------------------------------------------------------|---------------------------------------|------------------------------|-------------------------|-----------------------------------------|-----------------------------------------|-----------------------------------------|-----------------------------------------|----------------------|---------------------|---------|------------|----|
|    | Description                                                                            | Bas                                   |                              | Current<br>(Orig + Adj) | Curr Rev/Exp                            | YTD Rev/Exp                             | PTD Rev/Exp                             | Open Commit                             | Soft<br>Commitment   | Budget<br>Available | % Avail |            |    |
|    | Current Budget Refer                                                                   | ~~~                                   | -155,844.00                  | -155,844.00             |                                         |                                         |                                         |                                         |                      |                     |         |            |    |
|    | FUND BALANCE                                                                           |                                       | -155,844.00                  | -155,844.00             | 0.00                                    | 0.00                                    | 0.00                                    | 0.00                                    | 0.00                 | -155,844.00         |         |            |    |
| #6 | Total Revenue                                                                          |                                       | -155,844.00                  | -155,844.00             | 0.00                                    | 0.00                                    | 0.00                                    | 0.00                                    | 0.00                 | -155,844.00         |         |            |    |
|    | B5006 L3-SALARY AND                                                                    | NAGES                                 | 326,917.00                   | 326,917.00              |                                         |                                         |                                         |                                         |                      |                     |         |            |    |
| #4 | 50104 P/A= 1.00 FTE<br>50106 CLERICAL&TEC=1<br>50111 OVERTIME<br>50112 LONGEVITY       |                                       |                              |                         | 8,993.09<br>4,788.34<br>54.81<br>200.00 | 8,993.09<br>4,788.34<br>54.81<br>200.00 | 8,993.09<br>4,788.34<br>54.81<br>200.00 | 99,047.19<br>111,212.26<br>0.00<br>0.00 | 0.00                 |                     |         |            |    |
| #5 | L3-SALARY AND                                                                          |                                       | 326,917.00                   | 326,917.00              | ,                                       | 14,036.24                               | 14,036.24                               | 210,259.45                              | 0.00                 | ,                   |         |            |    |
|    | S&W Subtotal                                                                           |                                       | 326,917.00                   | 326,917.00              | 14,036.24                               | 14,036.24                               | 14,036.24                               | 210,259.45                              |                      |                     |         |            |    |
|    | B5007 L3 - FRINGE BE                                                                   | NEFITS                                | 98,755.00                    | 98,755.00               |                                         |                                         |                                         |                                         |                      |                     |         |            |    |
|    | 51104 INSUR-STATE SU<br>51109 STATE MATCH FI<br>51111 ST PD RET MATCH                  | CA                                    |                              |                         | 2,852.82<br>1,055.48<br>954.45          | 2,852.82<br>1,055.48<br>954.45          | 2,852.82<br>1,055.48<br>954.45          | 32,032.82<br>16,085.97<br>13,063.52     | 0.00<br>0.00<br>0.00 |                     |         |            |    |
|    | L3 - FRINGE BE                                                                         | NEFITS                                | 98,755.00                    | 98,755.00               | 4,862.75                                | 4,862.75                                | 4,862.75                                | 61,182.31                               | 0.00                 | 32,709.94           | 33.1%   |            |    |

| Key# | Description                                                                                             |
|------|----------------------------------------------------------------------------------------------------|
| 1    | REPORT TITLE/PERIOD ENDED – Displays the time period for which the report was run.                      |
| 2    | REPORT ID – UGL indicates the report was designed by the University of Houston System, with General     |
|      | Ledger as the source. The extension that follows the Report ID indicates the section of the             |
|      | report. (UGLS1074.2 for Section 2)                                                                      |
|      | RUN DATE/TIME – Reflects the day and time the report was generated.                                     |
| 3    | COST CENTER – Cost center chartfields: fund, department, program and project/grant id. Responsible      |
|      | person is the program manager for non-project cost centers and project manager for project              |
|      | cost centers.                                                                                           |
| 4    | The activity for detailed accounts corresponding to each budget node (account) is reported beneath the  |
|      | respective budget account.                                                                              |
| 5    | Detail account activity is subtotaled for each change in budget node (account).                         |
| 6    | Activity is totaled for all revenue accounts and all expense accounts for Current, as well as for Prior |
|      | Budget References.                                                                                      |

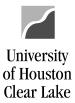

SUBJECT: UHCL Reports & Queries Training Page **31** of **43** 

#### UGLS1074.3a – DETAILED TRANSACTIONS – ASSETS, LIABILITIES, FUND EQUITY

UGLS1074.3a lists transactions recorded during the reporting period for Asset (1xxxx), Liability (2xxxx) and Fund Equity (3xxxx) accounts. This section includes encumbrance activity and identifying information for each transaction.

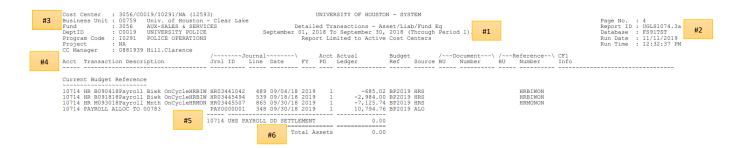

| Key# | Description                                                                                                    |
|------|----------------------------------------------------------------------------------------------------|
| 1    | REPORT TITLE/PERIOD ENDED – Displays the time period for which the report was run.                             |
| 2    | REPORT ID – UGL indicates the report was designed by the University of Houston System, with General            |
|      | Ledger as the source. The extension that follows the Report ID indicates the section of the                    |
|      | report. (UGLS1074. <b>3a</b> for Section 3a)                                                                   |
|      | RUN DATE/TIME – Reflects the day and time the report was generated.                                            |
| 3    | COST CENTER – Cost center chartfields: fund, department, program and project/grant id. Responsible             |
|      | person is the program manager for non-project cost centers and project manager for project                     |
|      | cost centers.                                                                                                  |
| 4    | ACCT/TRANSACTION DESCRIPTION – Each account with asset, liability, or fund equity activity will be             |
|      | listed with the corresponding transaction description. Accounts are listed in numerical order:                 |
|      | asset accounts (1XXXX), liability accounts (2XXXX) then fund equity accounts (3XXXX).                          |
| 5    | Transactions are subtotaled by account and the account description is provided.                                |
| 6    | Activity is totaled for all asset, liability and fund equity accounts for Current and Prior Budget References. |

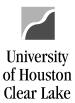

SUBJECT: UHCL Reports & Queries Training Page 32 of 43

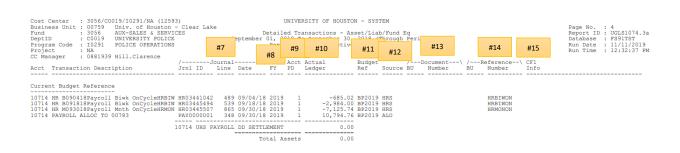

| Key# | Description                                                                                                  |  |  |  |  |  |  |  |
|------|----------------------------------------------------------------------------------------------------|--|--|--|--|--|--|--|
| 7    | JOURNAL – The Journal ID, Journal Line, and Journal Date are listed for asset, liability, and fund equity    |  |  |  |  |  |  |  |
|      | journals. The journal ID prefix indicates the type of journal:                                               |  |  |  |  |  |  |  |
|      | No Prefix = Accounting                                                                                       |  |  |  |  |  |  |  |
|      | ADM = Administrative Charges                                                                                 |  |  |  |  |  |  |  |
|      | AP = Accounts Payable                                                                                        |  |  |  |  |  |  |  |
|      | AV = University Advancement                                                                                  |  |  |  |  |  |  |  |
|      | ➤ HR = Human Resources                                                                                       |  |  |  |  |  |  |  |
|      | IDC = Indirect Cost                                                                                          |  |  |  |  |  |  |  |
|      | > INT = Interest                                                                                             |  |  |  |  |  |  |  |
|      | REV = Revenue Recognition                                                                                    |  |  |  |  |  |  |  |
|      | SF = Student Financials                                                                                      |  |  |  |  |  |  |  |
|      | UCI = Unemployment Compensation                                                                              |  |  |  |  |  |  |  |
|      | WCI = Workers' Compensation                                                                                  |  |  |  |  |  |  |  |
| 8    | FY – The fiscal year in which the transaction was recorded.                                                  |  |  |  |  |  |  |  |
| 9    | ACCT PD – The accounting period (month) in which the transaction was recorded.                               |  |  |  |  |  |  |  |
| 10   | ACTUAL LEDGER – Transaction amount recorded in the Actuals Ledger.                                           |  |  |  |  |  |  |  |
| 11   | BUDGET REF – The budget reference in which the transaction was recorded.                                     |  |  |  |  |  |  |  |
| 12   | SOURCE – The source of the transaction.                                                                      |  |  |  |  |  |  |  |
| 13   | DOCUMENT – Transaction support information, including Business Unit and document number. This is             |  |  |  |  |  |  |  |
|      | typically the Voucher Number.                                                                                |  |  |  |  |  |  |  |
| 14   | REFERENCE – Transaction support information, including Business Unit and reference number. Data              |  |  |  |  |  |  |  |
|      | listed here includes the check number, PO number, and the payroll cycle identifier.                          |  |  |  |  |  |  |  |
| 15   | CF1 INFO – This is the value entered for Chartfield 1 if used. This field is very rarely used and is defined |  |  |  |  |  |  |  |
|      | by the originating department.                                                                               |  |  |  |  |  |  |  |

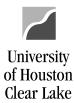

SUBJECT: UHCL Reports & Queries Training Page 33 of 43

#### **UGLS1074.3b – DETAILED REVENUE/EXPENSE TRANSACTIONS**

UGLS1074.3b lists transactions recorded during the reporting period for the revenue (4xxxx) and expense (5xxxx) accounts. This includes encumbrance activity and information for each transaction.

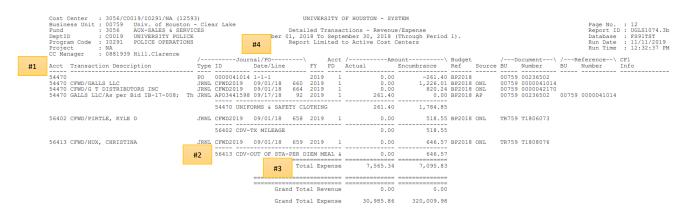

| Key# | Description                                                                                               |  |  |  |  |  |  |  |  |
|------|----------------------------------------------------------------------------------------------------|--|--|--|--|--|--|--|--|
| 1    | ACCT/TRANSACTION DESCRIPTION – Each account with revenue, expense, or encumbrance activity will           |  |  |  |  |  |  |  |  |
|      | be listed with the corresponding transaction description. Accounts are listed in numerical                |  |  |  |  |  |  |  |  |
|      | order: revenue accounts (4XXXX with a few exceptions) then expense accounts (5XXXX).                      |  |  |  |  |  |  |  |  |
| 2    | Transactions are subtotaled by account and the account description is provided.                           |  |  |  |  |  |  |  |  |
| 3    | Activity is totaled for all revenue and for all expense accounts for Current and Prior Budget References. |  |  |  |  |  |  |  |  |
| 4    | JOURNAL/PO – The document type, JRNL for Journal Entry or PO for Purchase Order, is displayed. The        |  |  |  |  |  |  |  |  |
|      | Journal ID, Journal Date and Journal Line are listed for revenue, expense and encumbrance                 |  |  |  |  |  |  |  |  |
|      | journals. The PO ID, Line, Schedule and Distribution numbers are listed for purchase orders.              |  |  |  |  |  |  |  |  |
|      | The journal ID prefix indicates the type of journal:                                                      |  |  |  |  |  |  |  |  |
|      | No Prefix = Accounting                                                                                    |  |  |  |  |  |  |  |  |
|      | ADM = Administrative Charges                                                                              |  |  |  |  |  |  |  |  |
|      | ➤ AP = Accounts Payable                                                                                   |  |  |  |  |  |  |  |  |
|      | AV = University Advancement                                                                               |  |  |  |  |  |  |  |  |
|      | ➤ HR = Human Resources                                                                                    |  |  |  |  |  |  |  |  |
|      | > IDC = Indirect Cost                                                                                     |  |  |  |  |  |  |  |  |
|      | > INT = Interest                                                                                          |  |  |  |  |  |  |  |  |
|      | REV = Revenue Recognition                                                                                 |  |  |  |  |  |  |  |  |
|      | > SF = Student Financials                                                                                 |  |  |  |  |  |  |  |  |
|      | UCI = Unemployment Compensation                                                                           |  |  |  |  |  |  |  |  |
|      | WCI = Workers' Compensation                                                                               |  |  |  |  |  |  |  |  |

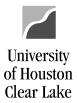

SUBJECT: UHCL Reports & Queries Training Page **34** of **43** 

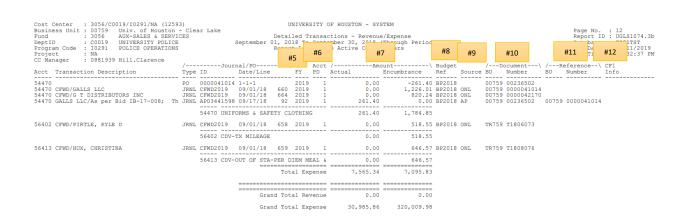

| Key# | Description                                                                                             |
|------|----------------------------------------------------------------------------------------------------|
| 5    | FY – The fiscal year in which the transaction was recorded.                                             |
| 6    | ACCT PD – The accounting period (month) in which the transaction was recorded.                          |
| 7    | AMOUNT – Transaction amount for Revenue, Expense, or Encumbrance.                                       |
| 8    | BUDGET REF – The budget reference in which the transaction was recorded.                                |
| 9    | SOURCE – The source of the transaction.                                                                 |
| 10   | DOCUMENT – Transaction support information, including Business Unit and document number. Data           |
|      | listed here is usually the voucher number. The PO number is listed in this column for                   |
|      | carryforward (CFWD) journal entries.                                                                    |
| 11   | REFERENCE – On payroll journals, the reference will display ACTUAL, ENCUMB, or REALL. For PO            |
|      | Vouchers, the reference is the PO number. For SCR transactions, the reference is the billing            |
|      | date (on telephone and postage) or invoice/job number (on printing/copying and central stores           |
|      | items).                                                                                                 |
| 12   | CF1 INFO – Value of Chartfield 1, if used, on the transaction. This value is defined by the department. |

SUBJECT: UHCL Reports & Queries Training Page **35** of **43** 

#### **UGLS1074.3c – DETAILED TRANSACTIONS: BUDGET JOURNALS**

The UGLS1074.3c lists budget journals that establish and/or update the cost center budget during the reporting period. The budget journals are reported by budget node (account) with identifying information for each entry.

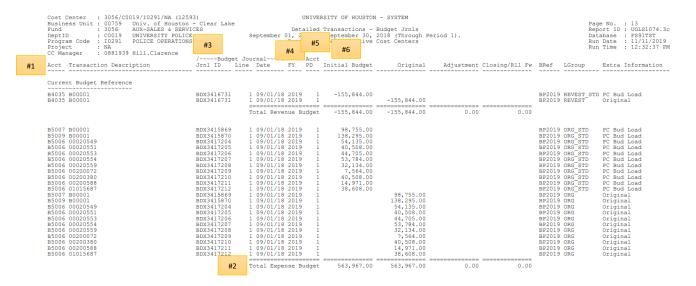

| Key# | Description                                                                                              |
|------|----------------------------------------------------------------------------------------------------|
| 1    | ACCT/TRANSACTION DESCRIPTION – Each budget node (account) with activity will be listed with the          |
|      | corresponding transaction description. Budget journals entered from Budget Adjustment                    |
|      | Forms display the reference number assigned by the form's originator.                                    |
| 2    | Budget activity is totaled for all revenue accounts and all expense accounts for Current, as well as for |
|      | Prior Budget References.                                                                                 |
| 3    | BUDGET JOURNALS – The journal ID, journal line, and journal date are listed for each budget journal.     |
|      | Journals with a prefix of BDX were created in the budget load. Journals with a prefix of CFWD            |
|      | are carryforward budget journals where budget has been "carried forward" from the prior year             |
|      | to cover outstanding encumbrances at year end.                                                           |
| 4    | FY – The fiscal year in which the transaction was recorded.                                              |
| 5    | ACCT PD – The accounting period (month) in which the transaction was recorded.                           |
| 6    | INITIAL BUDGET – Initial budget load from BDM (Budget Development Module).                               |

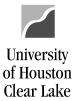

SUBJECT: UHCL Reports & Queries Training Page **36** of **43** 

| Cost Center : 3056/C0019/I0291/NA (125 Business Unit : 00759                                                                                                    | - Clear Lake<br>ICES<br>E<br>S<br>/~~~~Budget<br>Jrnl ID Li                                                                                                    | Detail<br>September 01, 2018                                                                                                    | Limited to Active | Budget Jrnls<br>2018 (Through :<br>Cost #7<br>Original                                                                                                    | Period 1).  #8  #9  Adjustment Closing/R11 Fw | #10 #11 Page No. : 13 Report ID : UGLS1074.3c Database : FS917ST   10                                                                                                    |
|----------------------------------------------------------------------------------------------------|----------------------------------------------------------------------------------------------------|----------------------------------------------------------------------------------------------------|-------------------|----------------------------------------------------------------------------------------------------|-----------------------------------------------|----------------------------------------------------------------------------------------------------|
| Current Budget Reference<br>B4035 B00001<br>B4035 B00001                                                                                                    | BDX3416731<br>BDX3416731                                                                                                    | 1 09/01/18 2019<br>1 09/01/18 2019<br>                                                                                                    |                   | -155,844.00                                                                                                    |                                               | BP2019 REVEST_STD PC Bud Load<br>BP2019 REVEST Original                                                                                                    |
| B5007 B00001 B5009 B00001 B5009 B00001 B5006 00020549 B5006 00020553 B5006 00020554 B5006 00020554 B5006 00020559 B5006 00020559 B5006 00020589 B5006 00020589 B5006 00020589 B5006 00010589 B5006 00020589 B5006 00020589 B5006 00020589 B5006 00020591 B5006 00020591 B5006 00020591 B5006 00020591 B5006 00020593 B5006 00020593 B5006 00020593 B5006 00020593 B5006 00020593 B5006 00020593 B5006 00020593 B5006 00020593 B5006 00020593 B5006 00020593 | BDX3415869 BDX3412570 BDX3417205 BDX3417205 BDX3417206 BDX3417207 BDX3417207 BDX3417207 BDX3417207 BDX3417207 BDX3417207 BDX3417207 BDX3417207 BDX3417207 BDX3417207 BDX3417207 BDX3417207 BDX3417207 BDX3417207 BDX3417207 BDX3417207 BDX3417207 BDX3417207 BDX3417207 BDX3417207 BDX3417207 | 1 09/01/18 2019<br>1 09/01/18 2019<br>1 09/01/18 2019<br>1 109/01/18 2019<br>1 109/01/18 2019<br>1 09/01/18 2019<br>1 09/01/18 2019 |                   | 98,755.00<br>136,295.00<br>54,135.00<br>40,508.00<br>44,705.00<br>32,124.00<br>32,124.00<br>44,705.00<br>44,905.00<br>44,905.00<br>44,905.00<br>44,905.00<br>44,905.00<br>44,905.00<br>44,905.00 | 0.00 0.00                                     | BF2019 ORG_STD PC Bud Load BF2019 ORG_STD PC Bud Load BF2019 ORG_OTIGINAL BF2019 ORG_OTIGINAL |

| Key# | Description                                                                                        |
|------|----------------------------------------------------------------------------------------------------|
| 7    | ORIGINAL – Amount posted as an Original budget entry.                                              |
| 8    | ADJUSTMENT – Amount posted as an Adjustment budget entry.                                          |
| 9    | CLOSING/RLL FW – Budget journals associated with the budget closing and/or roll forward process.   |
| 10   | BREF - The budget reference in which the transaction was recorded.                                 |
| 11   | LGROUP – Budget ledger group to which the budget journal was posted.                               |
| 12   | EXTRA INFORMATION – Budget entry type (original or adjustment) is displayed. PC Bud Load refers to |
|      | the load from the Budget Development System.                                                       |

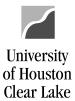

SUBJECT: UHCL Reports & Queries Training Page 37 of 43

#### **UGLS1074.4 – OPEN COMMITMENTS**

The UGLS1074.4 lists a summary of all outstanding encumbrances (**regardless of fiscal year**) with identifying information for each purchase order or encumbrance journal. The following information is reported for each remaining encumbrance: initial amount encumbered, liquidated (released) amount and amount currently encumbered.

| Run Time   12:32:37 PM   CC   Manager   081939 Hill. Clarence   1081939 Hill. Clarence   10819   | Business Unit : 00759<br>Fund : 3056                                                                                                    | AUX-SALES &<br>UNIVERSITY F                                                                                                    | ston - Clea:<br>SERVICES<br>OLICE                                                                                        | r Lake  As of Septe                                                                                                    | RSITY OF HOUSTON - Open Commitments mber 30, 2018 (Thro                                                                                                    | ough Period 1)                                                                          | #1                                                                                                    |                                                                                                    |                                                              |     | Page No. : 14 Report ID : UGLS1074.4 Database : FS91TST Run Date : 11/11/2019 | #2 |
|----------------------------------------------------------------------------------------------------|----------------------------------------------------------------------------------------------------|----------------------------------------------------------------------------------------------------|----------------------------------------------------------------------------------------------------|----------------------------------------------------------------------------------------------------|----------------------------------------------------------------------------------------------------|-----------------------------------------------------------------------------------------|----------------------------------------------------------------------------------------------------|----------------------------------------------------------------------------------------------------|--------------------------------------------------------------|-----|-------------------------------------------------------------------------------|----|
| 54470 PO 00759 0000042278 04/19/19 000012669 GALLS LLC 5,000.00 0.00 5,000.00 100.00 BP2019 52803 PO 00759 0000042278 09/01/18 0000001669 VERIZON WIRELESS SERVICES LLC 3,647.04 0.00 3,647.04 100.00 BP2019 52803 PO 00759 0000042278 09/01/18 0000001616 of VERIZON WIRELESS SERVICES LLC 3,647.04 0.00 3,647.04 100.00 BP2019 52803 PO 00759 000004212 05/22/19 00000121171 DS SERVICES OF AMERICA INC 4,40.30 0.00 1,451.30 100.00 BP2019 53503 PO 00759 0000042410 09/01/18 0000102524 MEM FINANCIAL HOLDINGS LLP 2,000.00 174.00 1,914.00 91.79 BP2019 53503 PO 00759 0000042471 09/07/18 0000102524 MEM FINANCIAL HOLDINGS LLP 780.00 65.00 174.00 1,914.00 91.79 BP2019 53503 PO 00759 0000042471 09/07/18 0000102525 MEM FINANCIAL HOLDINGS LLP 780.00 65.00 175.00 91.79 BP2019 53702 PO 00759 0000042471 09/07/18 000010255 ON-SITE STORAGE SOLUTIONS 2,000.00 0.00 2,200.00 100.00 BP2019 53702 PO 00759 0000042471 09/07/18 000010259 ON-SITE STORAGE SOLUTIONS 2,000.00 0.00 2,200.00 100.00 BP2019 53702 PO 00759 C19013 09/10/18 000010259 HOUSTOWN BUTCAL TESTINS SERVICE 2,000.00 0.00 2,000.00 100.00 BP2019 52009 PO 00759 C19013 09/10/18 000010259 HOUSTOWN BUTCAL TESTINS SERVICE 2,000.00 0.00 2,000.00 100.00 BP2019 56405 PO TR759 T1901270 09/24/18 0000076201 HUX, CHRISTINA BERVIC 2,000.00 0.00 2,000.00 100.00 BP2019 50104 JRNL 00759                                                                                                    | Project : NA CC Manager : 08819 /~~~~Docu Acct Type BU Numb                                                                                                    | 39 Hill.Clarencement~~~~~\ er Date                                                                                                    | e<br>/~~~~~                                                                                                    | Vendor                                                                                                    | Encumbrance Amount                                                                                                    | Liquidated<br>Amount                                                                    | Amount                                                                                                    | Open Re                                                                                                    |                                                              | CF1 |                                                                               |    |
| #4  Prior Budget References  #44  Frior Budget References  #44  Frior Budget References  #45  Frior Budget References  #46  Frior Budget References  #46  Frior Budget References  #47  Frior Budget References  #46  Frior Budget References  #47  Frior Budget References  #47  Frior Budget References  #47  Frior Budget References  #48  Frior Budget References  #48  Fr | 54470 PO 0759 9000 52803 PO 0759 9000 54470 PO 0759 9000 53702 PO 0759 9000 53702 PO 0759 9000 53503 PO 0759 9000 53503 PO 0759 9000 53503 PO 0759 9000 53503 PO 0759 9000 53604 PO 0759 9000 54405 PO 1757 9719 54405 PO 1757 9719 54405 PO 1757 | 042378 04/19/15<br>042378 09/01/18<br>042378 09/01/18<br>042392 09/24/18<br>042412 05/22/19<br>042410 09/04/18<br>042453 09/10/18<br>13 09/10/18<br>1138 09/10/18 | 000001969<br>000007414<br>0000061662<br>0000121171<br>0000108254<br>0000146059<br>0000111620<br>0000120679<br>0000122899 | VERIZON WIRELESS SERVICES LLC OF DISTRIBUTORS INC COMPETITIVE EGGE SOFTWARE INC SERVICES OF AMERICA INC MEM FINANCIAL HOLDINGS LLP MEM FINANCIAL HOLDINGS LLP ROCKLEY INTERESTS INC ROCKLEY INTERESTS INC KRUEGER III, EUGENE F HUX, CHRISTINA | 3, 647.04<br>1, 451.30<br>4, 900.00<br>302.40<br>2, 088.00<br>2, 200.00<br>2, 200.00<br>2, 200.00<br>2, 200.00<br>2, 200.00<br>952.75<br>951.11<br>638.59<br>117.28<br>14, 263.25<br>14, 263.25<br>14, 263.25<br>11, 3, 944.95 | 0.00<br>0.00<br>0.00<br>174.00<br>65.00<br>0.00<br>0.00<br>0.00<br>0.00<br>0.00<br>0.00 | 3,647.04<br>1,451.30<br>4,900.00<br>302.40<br>1,914.00<br>2,200.00<br>7,272.44<br>2,000.00<br>952.75<br>951.11<br>638.59<br>99,047.19<br>111,212.26<br>32,032.82<br>16,085.97<br>13,063.52<br>9,527.76 | 100.0% BP<br>100.0% BP<br>100.0% BP<br>100.0% BP<br>91.7% BP<br>1100.0% BP<br>100.0% BP<br>100.0% BP<br>100.0% BP<br>100.0% BP<br>91.8% BP<br>99.0% BP<br>93.6% BP<br>93.3% BP | 2019<br>2019<br>2019<br>2019<br>2019<br>2019<br>2019<br>2019 |     |                                                                               |    |
| 54470 PO 00759 0000041014 09/01/17 0000122669 GALLS LLC 5,000.00 4,035.39 964.61 19.3% BP2018 5955 PO 00759 000004154 11/08/17 000012171 DS SERVICES OF AMERICA INC 288.00 236.00 52.00 18.1% BP2018 54470 PO 00759 000004154 10/08/17 000012171 DS SERVICES OF AMERICA INC 288.00 236.00 52.00 18.1% BP2018 5456 PO 00759 0000042170 07/25/18 0000007414 GT DISTRIBUTORS INC 288.00 0.00 0.00 0.00 10.00 BP2018 54361 PO 00759 C18151 05/07/18 0000143674 3 DAY BLINDS LLC 2,000.00 0.00 0.00 10.00 BP2018 54361 PO 00759 C18151 05/07/18 0000143674 3 DAY BLINDS LLC 2,680.47 2,680.47 0.01 0.0% BP2018 54361 PO 00759 C18150 05/07/18 0000143674 3 DAY BLINDS LLC 2,680.47 2,680.47 0.01 0.0% BP2018 54361 PO 00759 C18150 00759 C18150 00759 |                                                                                                    | es                                                                                                    |                                                                                                    |                                                                                                    |                                                                                                    |                                                                                         |                                                                                                    |                                                                                                    |                                                              |     |                                                                               |    |
| Total Open Commitment 7,095.83                                                                                                    | 54470 PO 00759 0000<br>53950 PO 00759 0000<br>54470 PO 00759 0000<br>52212 PO 00759 C188<br>54361 PO 00759 C181<br>53706 PO 00759 C181<br>56402 PO TR759 T186                                                                                                    | 041014 09/01/17<br>041454 11/08/17<br>042170 07/25/18<br>80 07/26/19<br>51 05/07/18<br>66 06/04/18<br>6073 02/25/19                                               | 0000121171<br>0000007414<br>0000120679<br>0000143674<br>0000111620<br>0000088908                                         | DS SERVICES OF AMERICA INC<br>G T DISTRIBUTORS INC<br>HOUSTON MEDICAL TESTING SERVI<br>3 DAY BLINDS LLC<br>ROCKLEY INTERESTS INC<br>PIRTLE, KYLE D                                                                                             | 288.00<br>820.24<br>2,000.00<br>2,680.47<br>2,093.85<br>518.55<br>1,589.89                                                                                                    | 236.00<br>0.00<br>0.00<br>2,680.46<br>0.00<br>0.00<br>943.32                            | 52.00<br>820.24<br>2,000.00<br>0.01<br>2,093.85<br>518.55<br>646.57                                                                                                    | 18.1% BP<br>100.0% BP<br>100.0% BP<br>0.0% BP<br>100.0% BP                                                                                                    | 2018<br>2018<br>2018<br>2018<br>2018<br>2018<br>2018         |     |                                                                               |    |
|                                                                                                    |                                                                                                    |                                                                                                    |                                                                                                    | ====                                                                                                    | Total Ope                                                                                                    | en Commitment                                                                           | 7,095.83                                                                                                    |                                                                                                    |                                                              |     |                                                                               |    |

| Key# | Description                                                                                         |
|------|----------------------------------------------------------------------------------------------------|
| 1    | REPORT TITLE/TIMEFRAME – All fiscal years and all periods.                                          |
| 2    | REPORT ID – UGL indicates the report was designed by the University of Houston System, with General |
|      | Ledger as the source. The extension that follows the Report ID indicates the section of the         |
|      | report. (UGLS1074.4 for Section 4)                                                                  |
|      | RUN DATE/TIME – Reflects the day and time the report was generated.                                 |
| 3    | COST CENTER – Cost center chartfields: fund, department, program and project/grant id. Responsible  |
|      | person is the program manager for non-project cost centers and project manager for project          |
|      | cost centers.                                                                                       |
| 4    | Transactions are first grouped by the Budget Reference of spending authority under which the        |
|      | transaction occurs. Exception: Transactions are not grouped by Budget Reference for Project cost    |
|      | centers.                                                                                            |

UHCL Reports & Queries Training
Last Update Date: November 12, 2019

Last Review Date: August 12, 2021

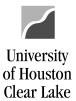

SUBJECT: UHCL Reports & Queries Training Page 38 of 43

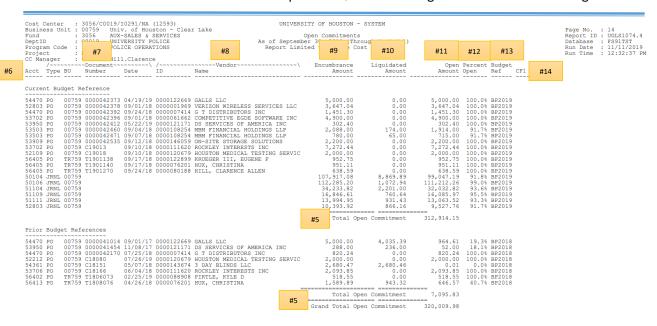

| Key# | Description                                                                                     |
|------|-------------------------------------------------------------------------------------------------|
| 5    | TOTAL OPEN COMMITMENT/GRAND TOTAL OPEN COMMITMENT - Totals are provided for all open            |
|      | commitments in each Budget Reference as well as total open commitments for all Budget           |
|      | References combined.                                                                            |
| 6    | ACCT – The account on the encumbrance journal or PO.                                            |
| 7    | DOCUMENT – The document type, whether PO or Journal, is displayed, along with the Business Unit |
|      | and PO ID or Journal ID as well as the Date of the transaction.                                 |
| 8    | VENDOR – The vendor ID and vendor name are displayed for each PO encumbrance.                   |
| 9    | ENCUMBRANCE AMOUNT – The original encumbrance is displayed.                                     |
| 10   | LIQUIDATED AMOUNT – The amount by which the original encumbrance has been decreased.            |
| 11   | OPEN AMOUNT – The remaining open commitment for each document.                                  |
| 12   | PERCENT OPEN – Calculated as (Open Amount/Encumbrance Amount)                                   |
| 13   | BUDGET REFERENCE – The budget reference in which the transaction was recorded.                  |
| 14   | CF1 – The value assigned by the department (if used) for Chartfield 1. Check with the Business  |
|      | Coordinator for these values.                                                                   |

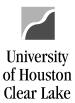

SUBJECT: UHCL Reports & Queries Training Page **39** of **43** 

#### **UGLS1074.5 – SOFT COMMITMENTS**

The UGLS1074.5 displays Requisitions and all transactions that have been budget checked but not posted. Identifying information is listed for requisitions that have been budget checked but not processed into a Purchase Order, as well as journals and vouchers that have been budget checked but not posted. The reason the transaction has not posted is listed also. NOTE: If a transaction remains on this section for two months, there is a problem with it that needs further attention.

|   |    | Cost Center : 3056/C0019/<br>Business Unit : 00759 Uni |                                    | (12593)<br>ston - Clear Lake                     | UNIVERSITY C                                   | F HOUSTO | ON - SYSTEM        |                           |                   | Page No. : 15                                                         |    |
|---|----|--------------------------------------------------------|------------------------------------|--------------------------------------------------|------------------------------------------------|----------|--------------------|---------------------------|-------------------|-----------------------------------------------------------------------|----|
| + | #3 | Fund : 3056 AUX<br>DeptID : C0019 UNI                  | -SALES &<br>VERSITY F<br>ICE OPERA | SERVICES<br>OLICE                                | Soft<br>As of September 30<br>Report Limited t |          | (Through Period 1) | #1                        |                   | Report ID : UGLS1074.5<br>Database : FS91TST<br>Run Date : 11/11/2019 | #2 |
|   |    | Project : NA<br>CC Manager : 0881939 Hil               | 1.Clarenc                          | e<br>~~~~~\                                      | -                                              |          | Budget             |                           |                   | Run Time : 12:32:37 PM                                                |    |
|   | #5 | Acct Type BU Number                                    | Date/Lin                           | e Journal Information                            |                                                |          |                    | Soft Commitment Reason    |                   | Vendor Name, Acct Date                                                | _  |
|   |    | Current Budget Reference                               | 1-1                                | JRNL=AP03452574 10/03/                           | 18 200.00                                      | EXP      | BP2019             | Jrnl Posted in a Future l | Period 0000104585 | -SMOOTE, STANL-09/27/2018                                             |    |
|   |    |                                                        | 5210                               | 9 PHYSICIAN OR SURGEON-PROF SE                   |                                                |          |                    |                           |                   | , , , , , , , , , , , , , , , , , , , ,                               |    |
|   |    | 52812 VCHR 00759 00237109<br>52812 VCHR 00759 00237110 | 1-1<br>1-1                         | JRNL=AP03452574 10/03/<br>JRNL=AP03452574 10/03/ |                                                |          | BP2019<br>BP2019   |                           |                   | -HARRIS COUNTY-09/27/2018<br>-INSPERITY EMP-09/27/2018                |    |
|   |    |                                                        | 5281                               | 2 ELECTRONIC COMMUNICATIONS SE                   | RV 115.23                                      |          |                    |                           |                   |                                                                       |    |
|   |    | 53705 REQ 00759 0000040968                             |                                    |                                                  | 3,572.20                                       |          | BP2019             | Pre-Enc Amount            | L3-MAINTEN        | ANCE AND OPERATIONS                                                   |    |
|   |    |                                                        | 5370                               | 5 R/M VEHICLES                                   | 3,572.20                                       |          |                    |                           |                   |                                                                       |    |
|   |    | 53906 VCHR 00759 00237107                              | 1-1                                | JRNL=AP03452574 10/03/                           | 1,800.00                                       | EXP      | BP2019             | Jrnl Posted in a Future 1 | Period 0000112787 | -PRAETORIAN GR-09/27/2018                                             |    |
|   |    |                                                        | 5390                               | 6 SUBSCRIPTIONS & PUBLICATIONS                   |                                                |          |                    |                           |                   |                                                                       |    |
|   |    | 53909 VCHR 00759 00237106                              | 1-1                                | JRNL=AP03452574 10/03/                           |                                                |          | BP2019             | Jrnl Posted in a Future I | Period 0000125892 | -PODS ENTERPRI-09/27/2018                                             |    |
|   |    |                                                        |                                    | 9 SHOP/FACILITY SUPPLIES                         | 89.99                                          |          |                    |                           |                   |                                                                       |    |
|   |    |                                                        |                                    | Total Exper                                      | se 5,777.42                                    |          |                    |                           |                   |                                                                       |    |
|   | #4 | Prior Budget References No Soft Commitment Found.      |                                    |                                                  |                                                |          |                    |                           |                   |                                                                       |    |

| Key# | Description                                                                                                    |
|------|----------------------------------------------------------------------------------------------------|
| 1    | REPORT TITLE/TIMEFRAME – All fiscal years and all periods.                                                                                                    |
| 2    | REPORT ID – UGL indicates the report was designed by the University of Houston System, with General Ledger as the source. The extension that follows the Report ID indicates the section of the report. (UGLS1074.5 for Section 5)  RUN DATE/TIME - Reflects the day and time the report was generated. |
| 3    | COST CENTER – Cost center chartfields: fund, department, program and project/grant ID. Responsible person is the program manager for non-project cost centers and project manager for project cost centers.                                                                                             |
| 4    | Transactions are first grouped by the Budget Reference of spending authority under which the transaction occurs. Exception: Transactions are not grouped by Budget Reference for Project cost centers.                                                                                                  |
| 5    | ACCT – Transactions for the reporting period are grouped by account.                                                                                                    |

UHCL Reports & Queries Training
Last Update Date: November 12, 2019

Last Review Date: August 12, 2021

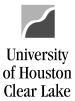

#### SUBJECT:

#### **UHCL Reports & Queries Training**

Page 40 of 43

| Fund : 3056 AUX-SA<br>DeptID : C0010 Program Code : 1020<br>Project : NA<br>CC Manager : 0881 #6 | of Houston -<br>ALES & SERVICE<br>RSITY POLICE<br>E OPERATIONS<br>Clarence | Clear Lake<br>S #7                             | As of September<br>Report #8 | 30, 2018         | ments<br>(T) | 10             | d 1) #11 F1 Soft | #12       | ent Reason |        | Vendor ID, | Database<br>#13 | : 15<br>D: UGLS1074.5<br>: FS91TST<br>: 11/11/2019<br>: 12:32:37 PM |
|--------------------------------------------------------------------------------------------------|----------------------------------------------------------------------------|------------------------------------------------|------------------------------|------------------|--------------|----------------|------------------|-----------|------------|--------|------------|-----------------|---------------------------------------------------------------------|
| Current Budget Reference                                                                         |                                                                            |                                                |                              |                  |              |                |                  |           |            |        |            |                 |                                                                     |
| 52109 VCHR 00759 00237105 1-                                                                     | -1                                                                         | JRNL=AP03452574 10/03                          | 18 200                       | 00 EXP           | В            | P2019          | Jrnl             | Posted :  | n a Future | Period | 0000104585 | -SMOOTE, S      | FANL-09/27/2018                                                     |
|                                                                                                  | 52109 PHYS                                                                 | CIAN OR SURGEON-PROF S                         | RV 200                       | .00              |              |                |                  |           |            |        |            |                 |                                                                     |
| 52812 VCHR 00759 00237109 1-<br>52812 VCHR 00759 00237110 1-                                     |                                                                            | JRNL=AP03452574 10/03<br>JRNL=AP03452574 10/03 |                              | 25 EXP<br>98 EXP |              | P2019<br>P2019 |                  |           |            |        |            |                 | JNTY-09/27/2018<br>EMP-09/27/2018                                   |
|                                                                                                  | 52812 ELECT                                                                | RONIC COMMUNICATIONS S                         | RV 115                       | 23               |              |                |                  |           |            |        |            |                 |                                                                     |
| 53705 REQ 00759 0000040968 09                                                                    | 9/26/18                                                                    |                                                | 3,572                        | 20 EXP           | В            | P2019          | Pre-             | Enc Amour | nt         |        | L3-MAINTEN | ANCE AND O      | PERATIONS                                                           |
|                                                                                                  | 53705 R/M V                                                                | EHICLES                                        | 3,572                        | 20               |              |                |                  |           |            |        |            |                 |                                                                     |
| 53906 VCHR 00759 00237107 1-                                                                     | -1                                                                         | JRNL=AP03452574 10/03                          | 1,800                        | 00 EXP           | В            | P2019          | Jrnl             | Posted :  | n a Future | Period | 0000112787 | -PRAETORIA      | N GR-09/27/2018                                                     |
|                                                                                                  | 53906 SUBS                                                                 | RIPTIONS & PUBLICATION                         | s 1,800                      | 00               |              |                |                  |           |            |        |            |                 |                                                                     |
| 53909 VCHR 00759 00237106 1-                                                                     | -1                                                                         | JRNL=AP03452574 10/03                          | 18 89                        | 99 EXP           | В            | P2019          | Jrnl             | Posted :  | n a Future | Period | 0000125892 | -PODS ENTER     | RPRI-09/27/2018                                                     |
|                                                                                                  | 53909 SHOP                                                                 | FACILITY SUPPLIES                              | 89                           | 99               |              |                |                  |           |            |        |            |                 |                                                                     |
|                                                                                                  |                                                                            | Total Expe                                     | ise 5,777                    |                  |              |                |                  |           |            |        |            |                 |                                                                     |

Prior Budget References
No Soft Commitment Found.

| Key# | Description                                                                                               |
|------|----------------------------------------------------------------------------------------------------|
| 6    | DOCUMENT – Transaction support information including document type, Business Unit, document               |
|      | number, document date, document line and distribution line.                                               |
| 7    | JOURNAL INFORMATION - Journal ID, Journal Date. This information will only appear for a Voucher if        |
|      | the document has been journal generated.                                                                  |
| 8    | AMOUNT – The amount of the soft commitment.                                                               |
| 9    | BUDGET TYPE – Type of transaction (e.g. revenue or expense).                                              |
| 10   | BUDGET REFERENCE – The budget reference in which the transaction was recorded.                            |
| 11   | CF1 – Chartfield 1 is a field defined by the business coordinator for specific use. Contact your business |
|      | coordinator for your values.                                                                              |
| 12   | SOFT COMMITMENT REASON – The reason the transaction is listed as a soft commitment and possible           |
|      | instructions for resolving the outstanding issue. These items have been budget checked but not posted,    |
|      | or if purchase requisitions, have not been processed into purchase orders. If any transaction is listed   |
|      | here for more than two months, contact your business coordinator for resolution.                          |
| 13   | VENDOR ID, VENDOR NAME, ACCTG DATE – Lists vendor information and the date the transaction was            |
|      | created. The accounting date may be used to determine whether the transaction has been long               |
|      | outstanding.                                                                                              |

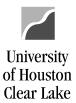

SUBJECT: UHCL Reports & Queries Training Page 41 of 43

#### **UGLS1074.6 – BALANCE SHEET SUMMARY**

The Balance Sheet Summary is a summary of balances and activity for asset, liability and fund equity accounts. It includes available fund equity adjusted for open commitments as of the end of the reporting period, as well as a comparison of the current data versus data reported for the same period of the prior year.

| ‡ | Busi<br>Fund<br>Dept<br>Prod         | : 3056 AUX-SALES & S                                                                                                    | ton - Clear Lake<br>ERVICES<br>LICE<br>IONS                            | Period Ended Sept                                                      | Balance Sheet<br>ember 30, 2018 (Throtted to Active Cost C | ugh Period 1). #1                                                      |                                                                         |
|---|--------------------------------------|----------------------------------------------------------------------------------------------------|------------------------------------------------------------------------|------------------------------------------------------------------------|------------------------------------------------------------|------------------------------------------------------------------------|-------------------------------------------------------------------------|
| # |                                      | Description                                                                                                    | 2019 Beginning<br>Year Balance (0)                                     | Beginning Balance<br>Sep 01, 2018 (1)                                  | September<br>Activity (1)                                  | Balance<br>Sep 30, 2018 (1)                                            | Balance<br>Sep 30, 2017 (1)                                             |
|   | 1010<br>1071<br>1210<br>1250<br>1612 | 0 CALCULATED CLAIM ON CASH 10 CALIMI ON CASH 4 UHS PAYROLL DD SETTLEMENT 10 ACCOUNTS RECEIVABLE 2 A/R BAD DEBT RESERVE 10 PAYROLL ADUSTMENT 11 EMPLOYEE OVERPUT RETRN TO UHS | 381,216.18<br>0.00<br>0.00<br>3,120.00<br>-312.00<br>230.50<br>-580.58 | 381,216.18<br>0.00<br>0.00<br>3,120.00<br>-312.00<br>230.50<br>-580.58 | 356,102.23<br>0.00<br>0.00<br>0.00<br>0.00<br>0.00<br>0.00 | 737,318.41<br>0.00<br>0.00<br>3,120.00<br>-312.00<br>230.50<br>-580.58 | 640,161.99<br>0.00<br>0.00<br>3,120.00<br>4,109.92<br>230.50<br>-580.58 |
|   | #5                                   | ASSETS                                                                                                    | 383,674.10                                                             | 383,674.10                                                             | 356,102.23                                                 | 739,776.33                                                             | 647,041.83                                                              |

| Key# | Description                                                                                         |
|------|----------------------------------------------------------------------------------------------------|
| 1    | REPORT TITLE/PERIOD ENDED – Displays the time period for which the report was run.                  |
| 2    | REPORT ID – UGL indicates the report was designed by the University of Houston System, with General |
|      | Ledger as the source. The extension that follows the Report ID indicates the section of the         |
|      | report (UGLS1074. <mark>6</mark> for Section 6).                                                    |
|      | RUN DATE/TIME - Reflects the day and time the report was generated.                                 |
| 3    | COST CENTER – Cost center chartfields: fund, department, program and project/grant ID. Responsible  |
|      | person is the program manager for non-project cost centers and project manager for project          |
|      | cost centers.                                                                                       |
| 4    | ACCT – Each account for which there is activity during the reporting period will be listed with the |
|      | account description.                                                                                |
| 5    | ASSETS - Balance Sheet Asset account (1XXXX) activity is totaled. Normally all assets should have a |
|      | positive balance. Assets should always equal Liabilities plus Fund Equity. (Assets = Liabilities +  |
|      | Fund Equity)                                                                                        |

UHCL Reports & Queries Training
Last Update Date: November 12, 2019

Last Review Date: August 12, 2021

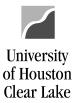

| SUBJECT:                                                    |                                                                                                    | UHCL Reports & Queries Training                                                                                 |                                                                                                    |                                                                                                |                                                                                                    | Page <b>42</b> of <b>43</b>                                                                                              |
|-------------------------------------------------------------|----------------------------------------------------------------------------------------------------|----------------------------------------------------------------------------------------------------|----------------------------------------------------------------------------------------------------|------------------------------------------------------------------------------------------------|----------------------------------------------------------------------------------------------------|----------------------------------------------------------------------------------------------------|
| 21170                                                       | AFLAC CONTRIBUTIONS TOBACCO PREMIUM DIFFERENTIAL ROTH 457B CONTRIBUTIONS PAYROLL DEDUCTION VISION PLAN                                                                                                    | -12.62<br>-5.25<br>-3.90<br>-0.59                                                                               | -12.62<br>-5.25<br>-3.90<br>-0.59                                                                                               | 12.62<br>5.25<br>3.90<br>0.59                                                                  | 0.00<br>0.00<br>0.00<br>0.00                                                                                                    | 0.00<br>0.00<br>0.00<br>0.00                                                                                             |
| #6                                                          | LIABILITIES                                                                                                    | -21,922.73                                                                                                    | -21,922.73                                                                                                    | 21,034.91                                                                                      | -887.82                                                                                                    | -838.75                                                                                                    |
| 32304<br>33509<br>33517<br>33524<br>36100<br>37409<br>37417 | CUR UNREST GEN'L FND NON-MAND TRFR FROM UH NOT FROM DESIG UNR NHT FROM AUX ENT UN NHT FROM REN/REPL OTHER FUND DEDUCTS NHT TO DESIG UNR NHT TO DESIG UNR NHT TO AUX ENT UNR NHT TO AUX ENT UNR NHT TO CUR RES LOC EXPENSE SUMMARY REVENUE SUMMARY | 6,316,388.25<br>-14,975.96<br>-735,882.00<br>-6,677,293.82<br>-30,000.00<br>3,094.00<br>26,494.58<br>750,423.58 | 6,316,388.25<br>-14,975.96<br>-735,882.00<br>-6,677,293.82<br>-30,000.00<br>3,094.00<br>26,494.58<br>750,423.58<br>0.00<br>0.00 | 0.00<br>0.00<br>0.00<br>-563,967.00<br>0.00<br>0.00<br>0.00<br>0.00<br>155,844.00<br>30,985.86 | 6,316,388.25<br>-14,975.96<br>-735,882.00<br>-7,241,260.82<br>-30,000.00<br>3,094.00<br>26,494.58<br>750,423.58<br>155,844.00<br>30,985.86 | 6,044,808.84<br>-14,975.96<br>-735,882.00<br>-6,677,293.82<br>-30,000.00<br>26,494.58<br>722,030.38<br>0.00<br>15,520.90 |
| #7                                                          | FUND EQUITY                                                                                                    | -361,751.37                                                                                                    | -361,751.37                                                                                                    | -377,137.14                                                                                    | -738,888.51                                                                                                    | -646,203.08                                                                                                    |
| #8                                                          | TOTAL LIABILITY & FUND EQUITY                                                                                                    | -383,674.10                                                                                                    | -383,674.10                                                                                                    | -356,102.23                                                                                    | -739,776.33                                                                                                    | -647,041.83                                                                                                    |

| Key# | Description                                                                                                   |
|------|----------------------------------------------------------------------------------------------------|
| 6    | LIABILITIES - Balance Sheet Liability account (2XXXX) activity is totaled. The liability figure should always |
|      | be negative.                                                                                                  |
| 7    | FUND EQUITY - Balance Sheet Fund Equity account (3XXXX) activity is totaled. Negative fund equity             |
|      | indicates a surplus and a positive fund equity balance indicates a deficit.                                   |
| 8    | TOTAL LIABILITY AND FUND EQUITY – Calculated as (Liabilities + Fund Equity).                                  |

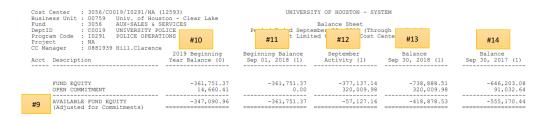

| Database<br>Run Date | UGLS1074.6<br>FS91TST<br>11/11/2019<br>12:32:37 PM |
|----------------------|----------------------------------------------------|
|                      |                                                    |

| Key# | Description                                                                                       |  |  |  |
|------|---------------------------------------------------------------------------------------------------|--|--|--|
| 9    | AVAILABLE FUND EQUITY - Fund equity adjusted for commitments. Calculated as (Fund Equity +        |  |  |  |
|      | Encumbrances). A negative number means you have funds. A positive number indicates a              |  |  |  |
|      | shortfall.                                                                                        |  |  |  |
| 10   | BEGINNING YEAR BALANCE – The beginning balance for the fiscal year being reported. See Period (0) |  |  |  |
|      | under Additional Information below.                                                               |  |  |  |
| 11   | BEGINNING BALANCE – The beginning balance for the period being reported.                          |  |  |  |
| 12   | ACTIVITY – The activity for the period being reported.                                            |  |  |  |
| 13   | BALANCE – The ending balance for the period being reported. Calculated as:                        |  |  |  |
|      | Beginning Balance (11) + Monthly Activity (12) = Balance (13)                                     |  |  |  |
| 14   | BALANCE (prior year) – The ending balance for the comparable period of the preceding fiscal year. |  |  |  |

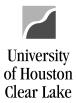

SUBJECT: UHCL Reports & Queries Training Page 43 of 43

#### **Additional Information:**

- ➤ **COLUMN HEADERS** Each column header contains the fiscal year and period for which data is presented. The fiscal year is displayed first followed by the period in parenthesis (i.e. Sep 01, 2018 (1)).
  - If the period is not complete, the report will reflect activity through the run date and time indicated in the upper portion of the right header.
- ➤ **PERIOD (0)** Reflects the opening balance at the beginning of each fiscal year. Stated another way, it is the amount that is carried forward from the previous fiscal year once it is closed. The previous fiscal year includes period (0) through period (998).
- PERIOD (998) Reflects correcting entries after the close of August but recorded as 08/31 activity.
- ➤ **BEGINNING YEAR BALANCE** The beginning asset, liability, and fund equity balances for the current fiscal year should equal ending balances for the prior fiscal year. At the beginning of a new fiscal year, however, these balances may not be equal due to processes that must be run as part of the 12th month close and period 998 close. By the end of month 1 in the new fiscal year, there should be no further changes to asset, liability, or fund equity beginning balances, and these beginning balances should equal ending balances for the prior fiscal year.
- ➤ **UNBUDGETED FUND EQUITY** To calculate Unbudgeted Fund Equity, take the Available Fund Equity (Adjusted for Commitments) plus Total Expenditure BBA for the current budget reference only (found on Section 1).